## Topic

- How do we connect nodes with a switch instead of multiple access
	- Uses multiple links/wires
	- $-$  Basis of modern (switched) Ethernet

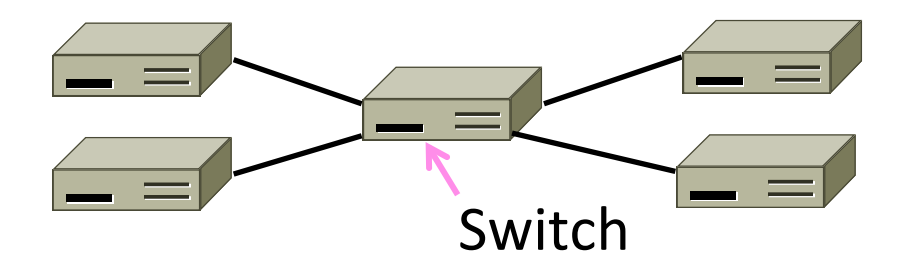

#### Switched Ethernet

- Hosts are wired to Ethernet switches with twisted pair
	- Switch serves to connect the hosts
	- $-$  Wires usually run to a closet

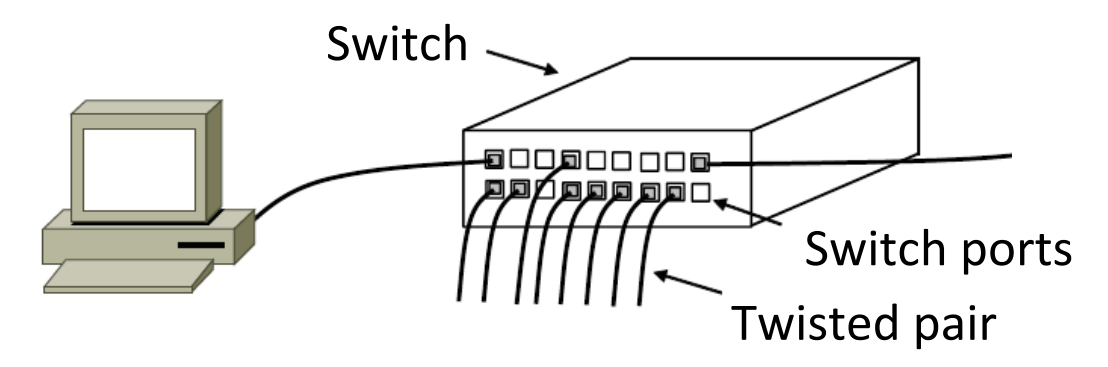

#### What's in the box?

• Remember from protocol layers:

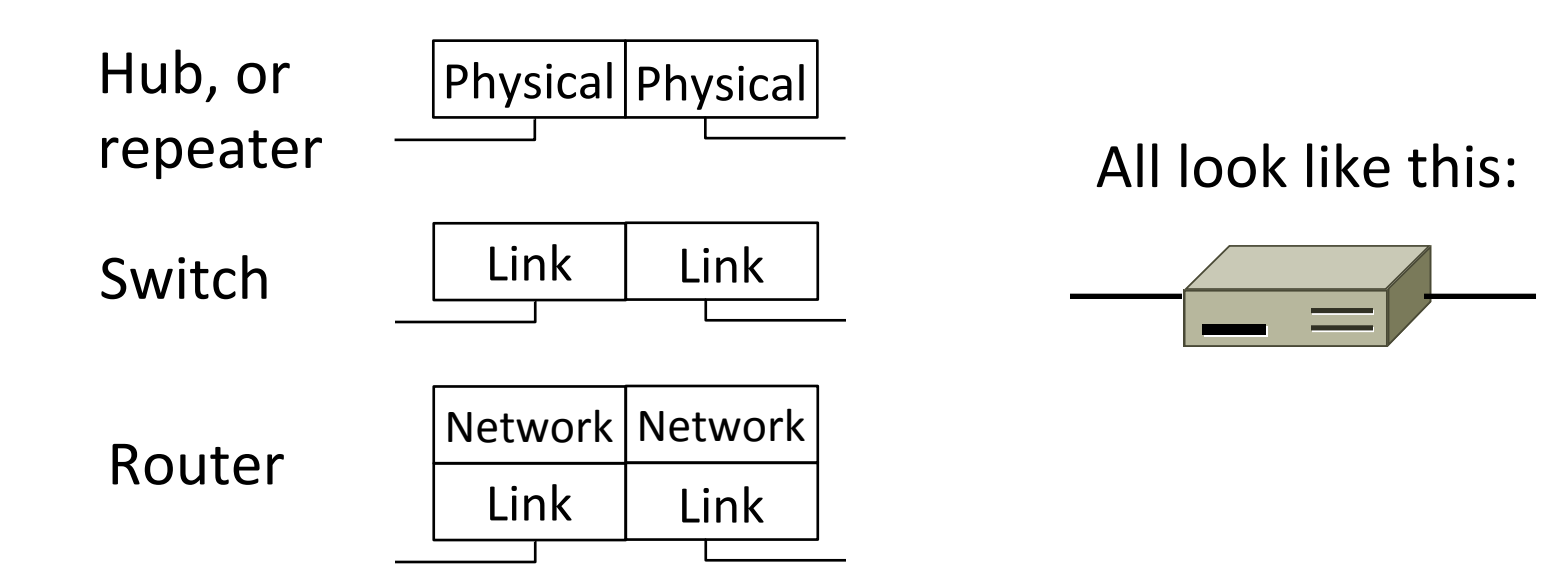

#### Inside a Hub

• All ports are wired together; more convenient and reliable than a single shared wire

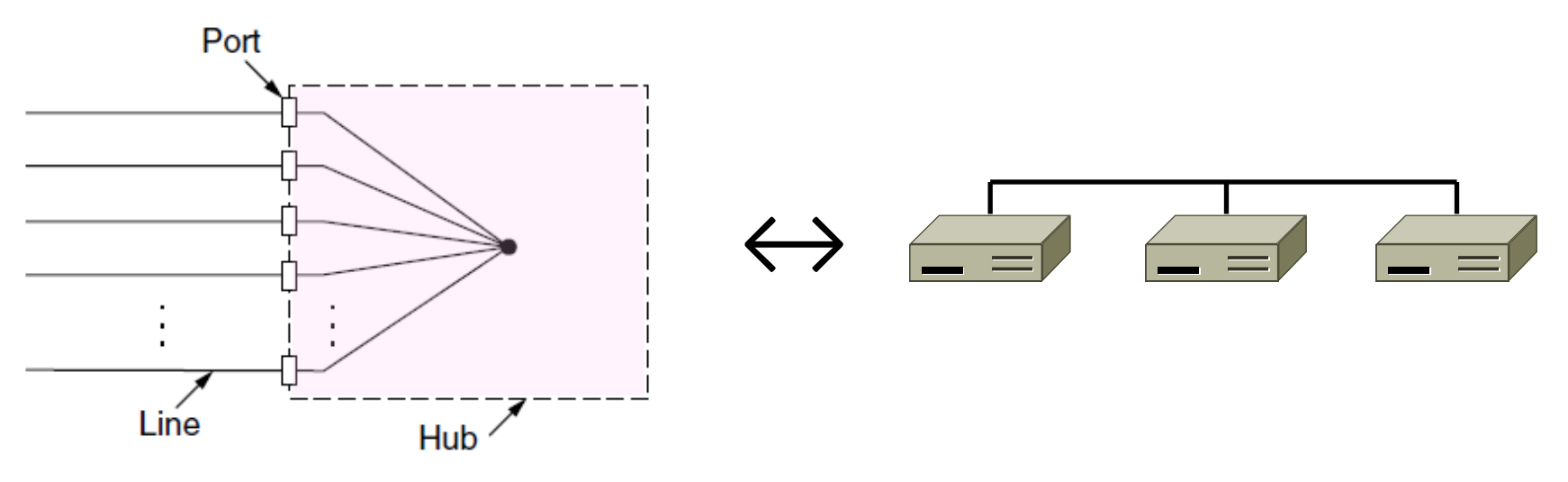

#### Inside a Switch

• Uses frame addresses to connect input port to the right output port; multiple frames may be switched in parallel

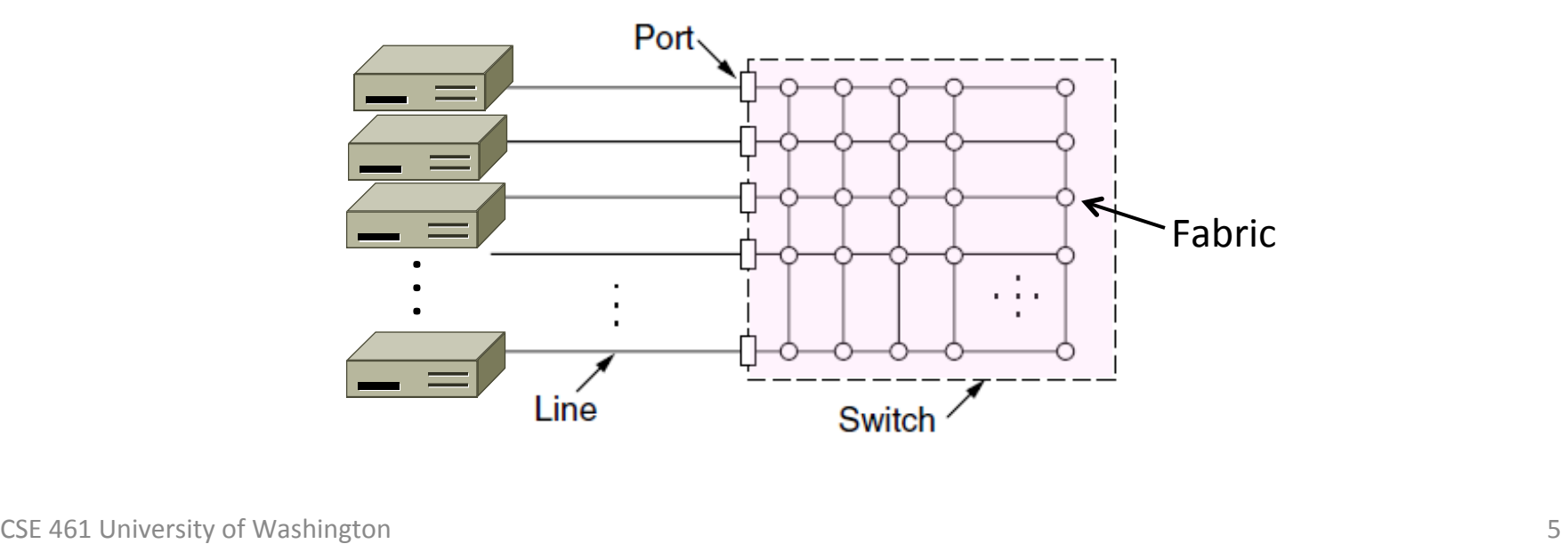

# Inside a Switch (2)

- Port may be used for both input and output (full-duplex)
	- $-$  Just send, no multiple access protocol

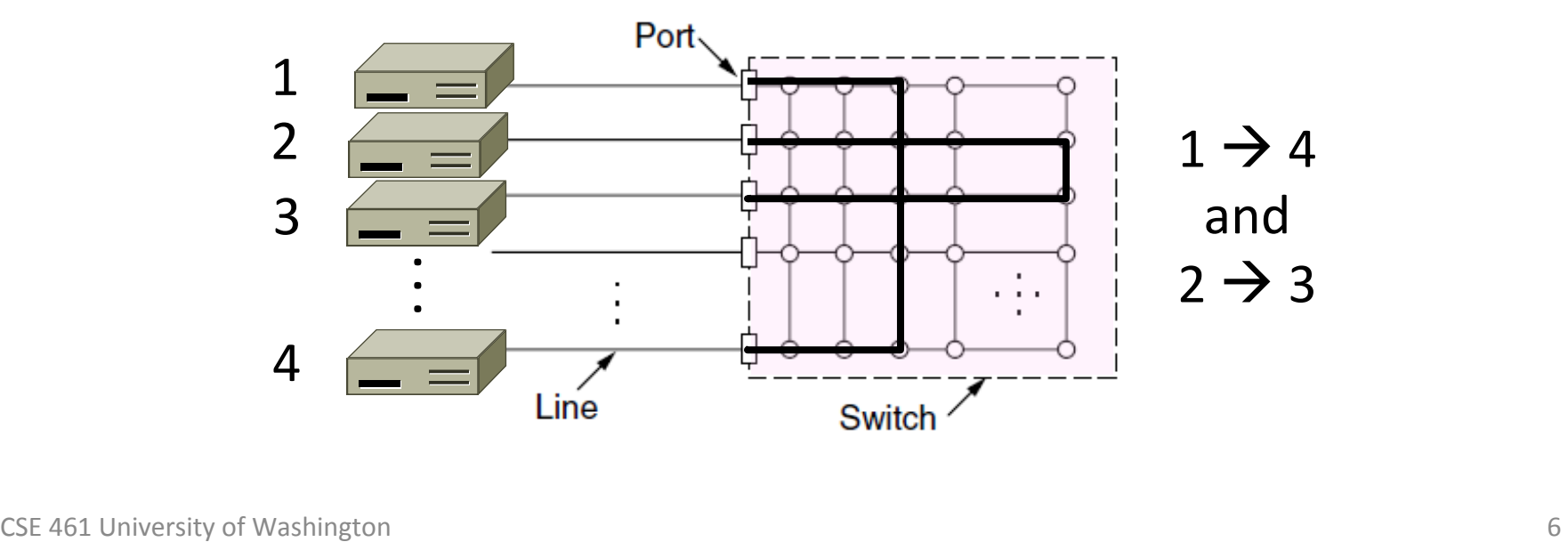

# Inside a Switch (3)

• Need buffers for multiple inputs to send to one output

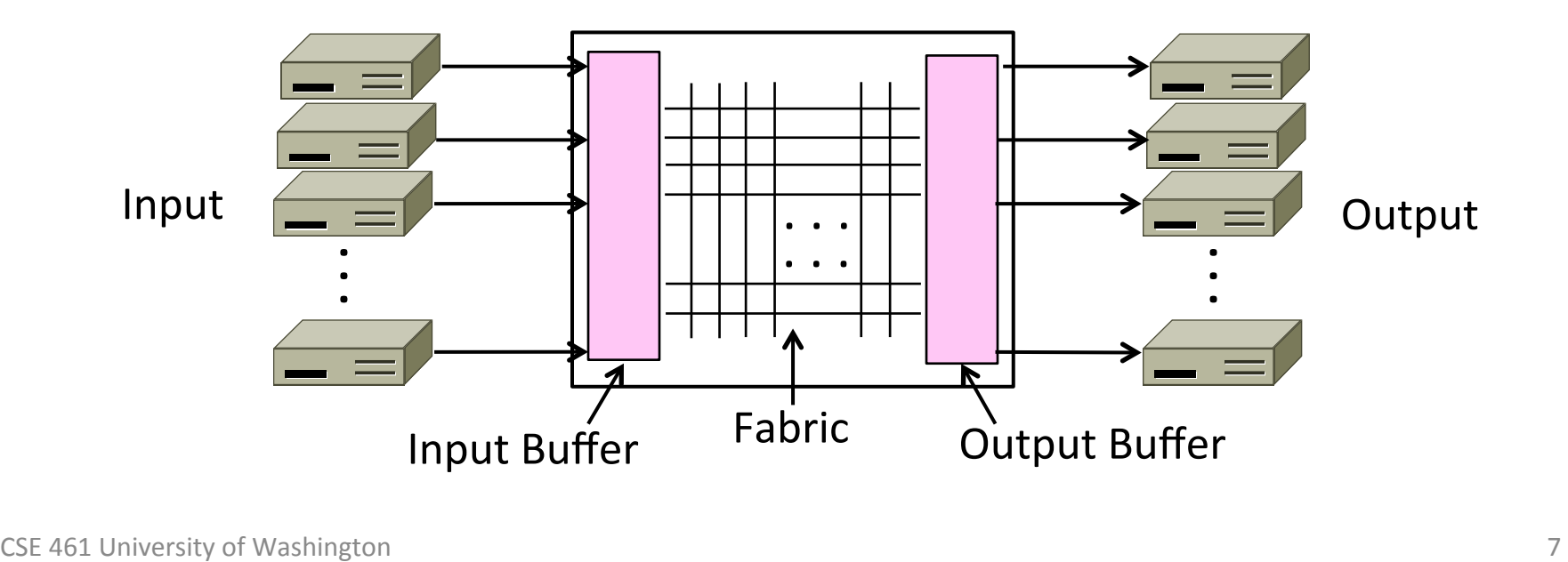

# Inside a Switch (4)

• Sustained overload will fill buffer and lead to frame loss

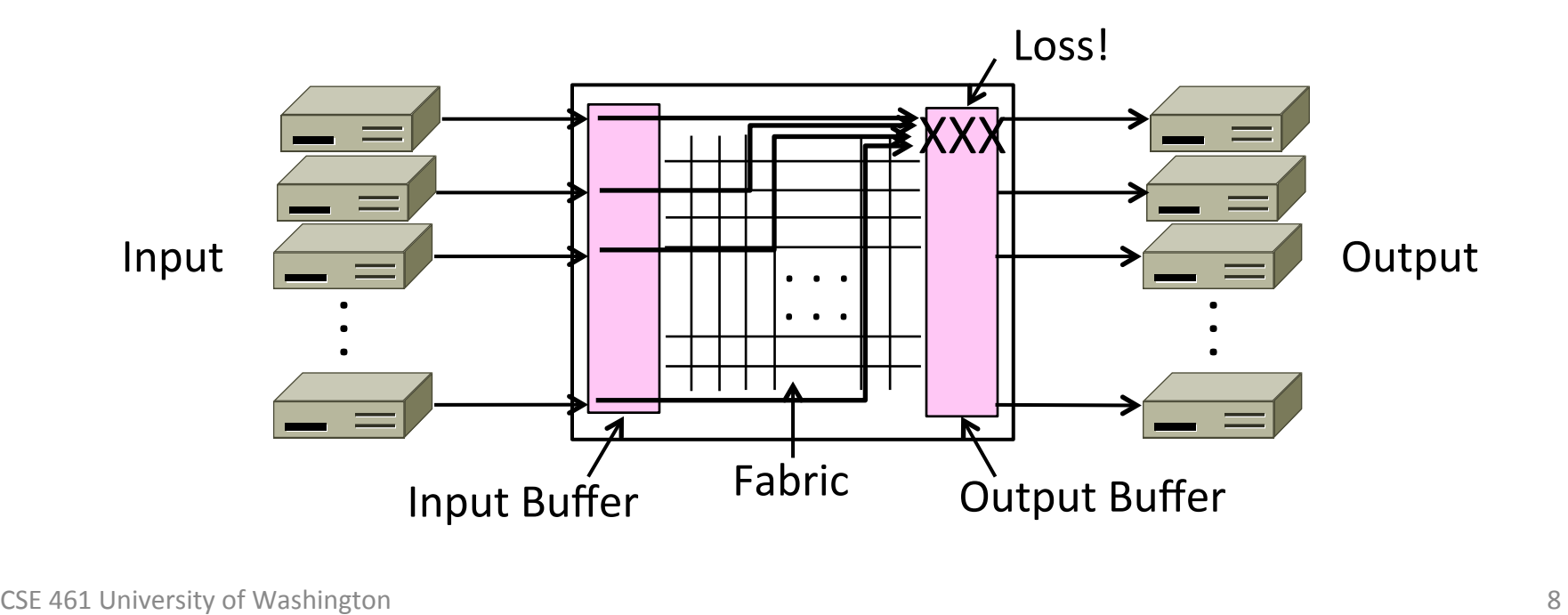

#### Advantages of Switches

- Switches and hubs have replaced the shared cable of classic Ethernet
	- $-$  Convenient to run wires to one location
	- More reliable; wire cut is not a single point of failure that is hard to find
- Switches offer scalable performance
	- E.g., 100 Mbps per port instead of 100 Mbps for all nodes of shared cable / hub

# Switch Forwarding

- Switch needs to find the right output port for the destination address in the Ethernet frame. How?
	- $-$  Want to let hosts be moved around readily; don't look at IP

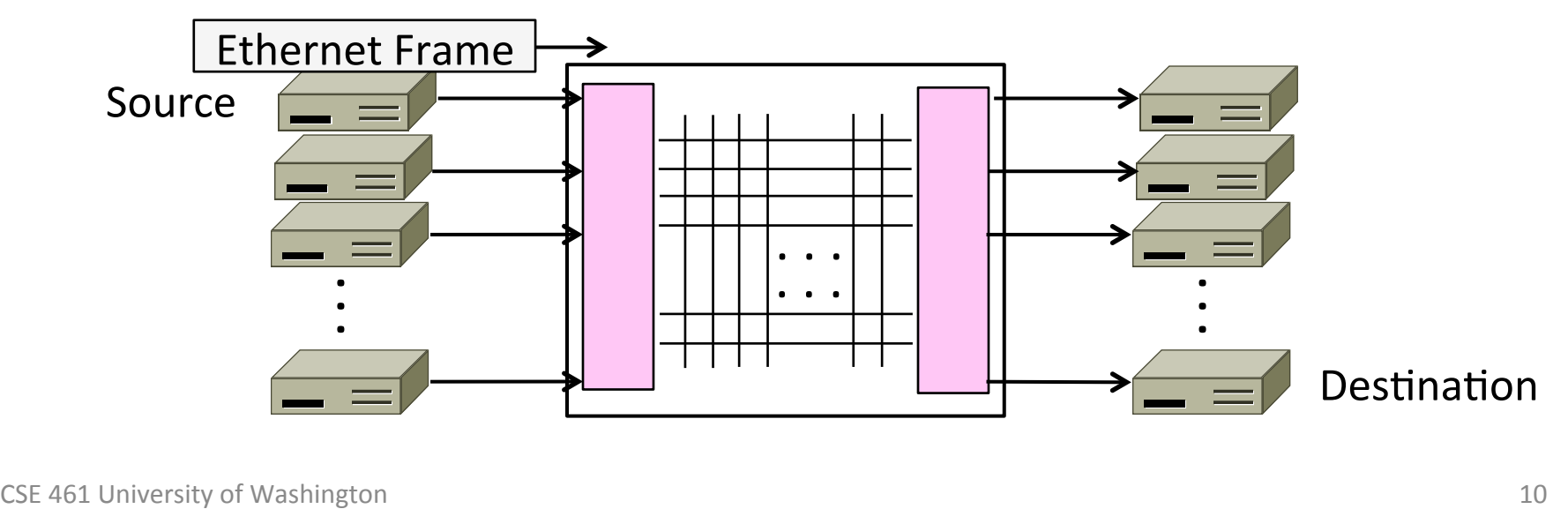

#### Backward Learning

- Switch forwards frames with a port/address table as follows:
	- 1. To fill the table, it looks at the source address of input frames
	- 2. To forward, it sends to the port, or else broadcasts to all ports

# Backward Learning (2)

• 1: A sends to D

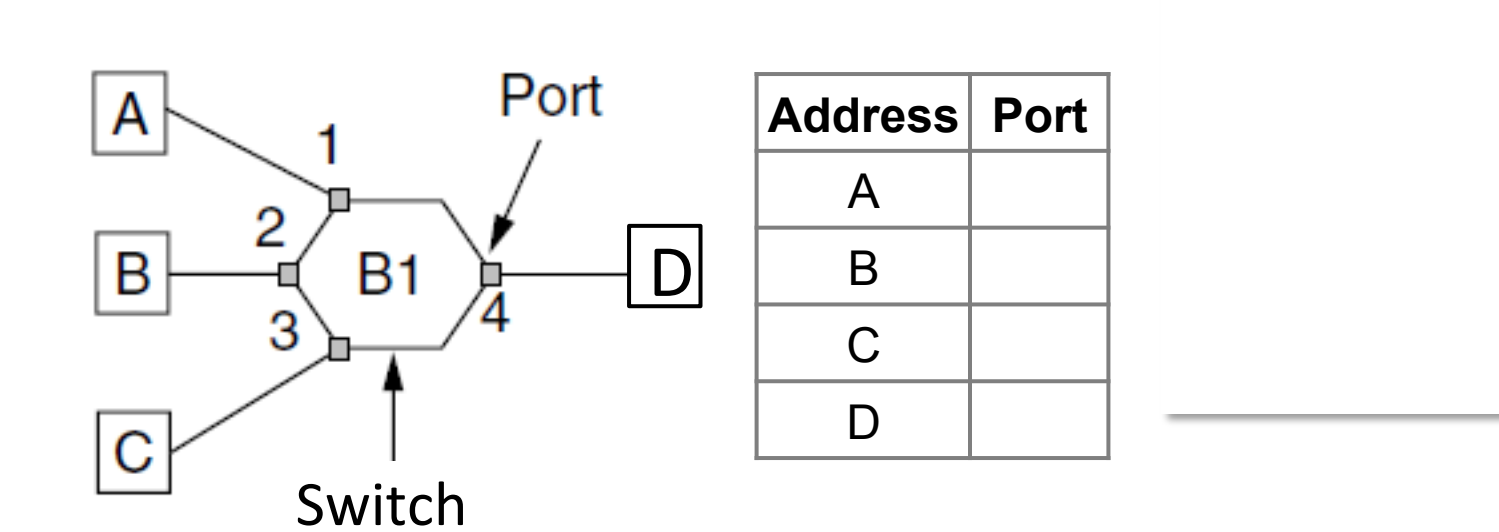

# Backward Learning (3)

• 2: D sends to A

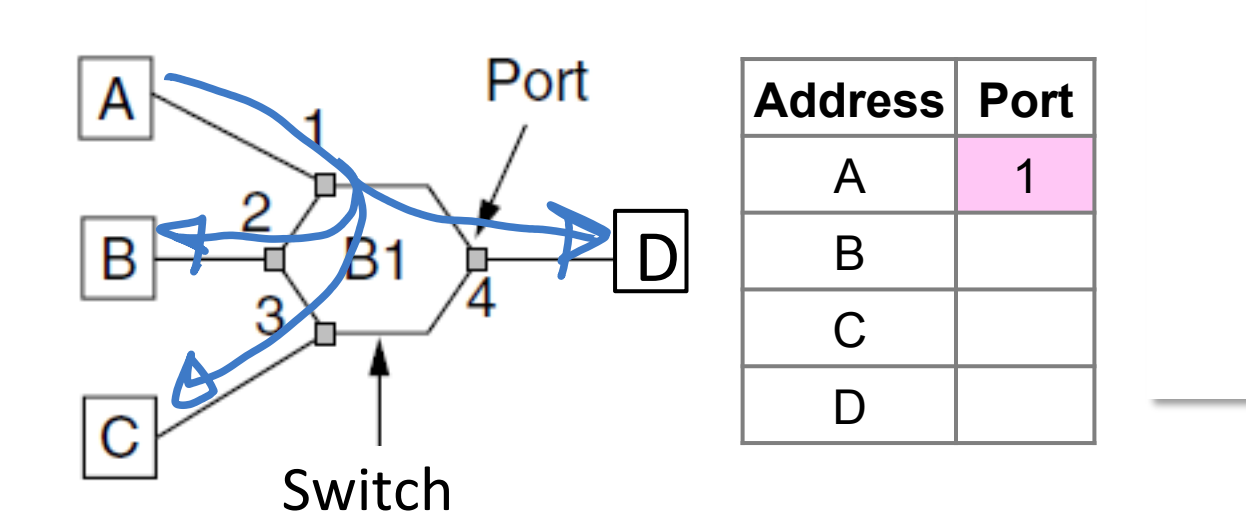

# Backward Learning (4)

• 3: A sends to D

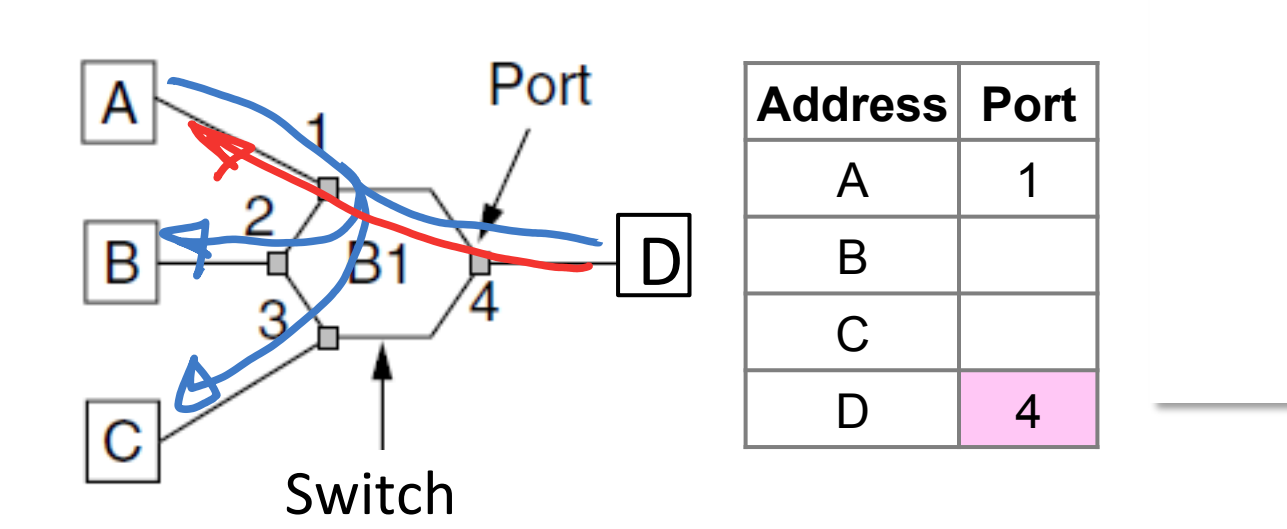

# Backward Learning (5)

• 3: A sends to D

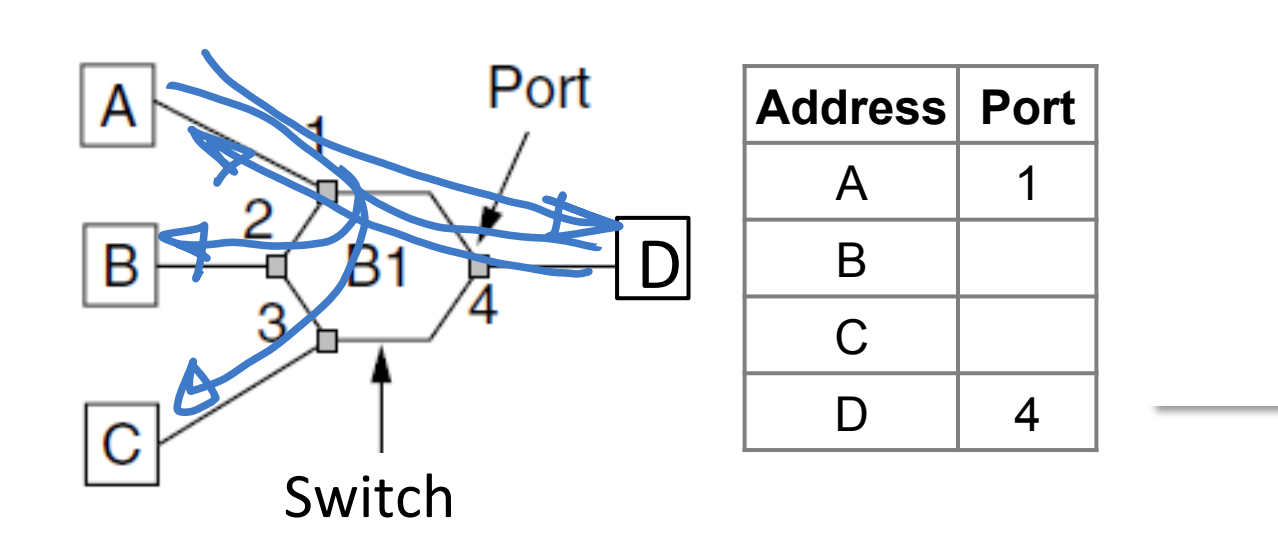

## Learning with Multiple Switches

• Just works with multiple switches and a mix of hubs *assuming no loops, e.g., A sends to D then D sends to A* 

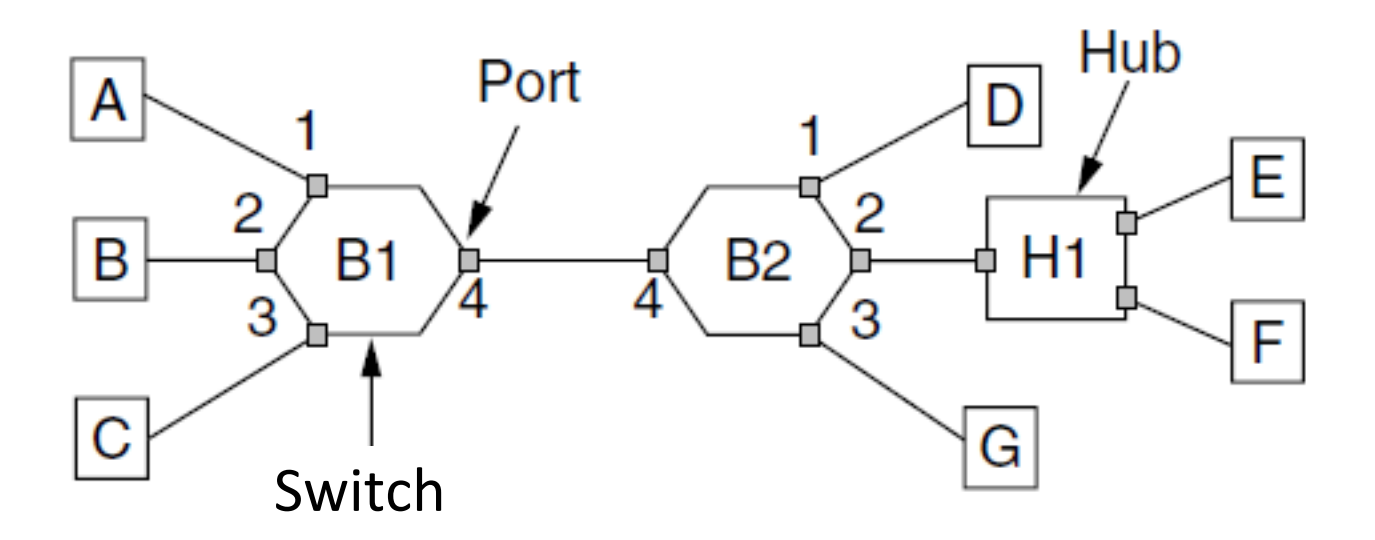

# Learning with Multiple Switches (2)

• Just works with multiple switches and a mix of hubs assuming no loops, e.g., A sends to D then D sends to A

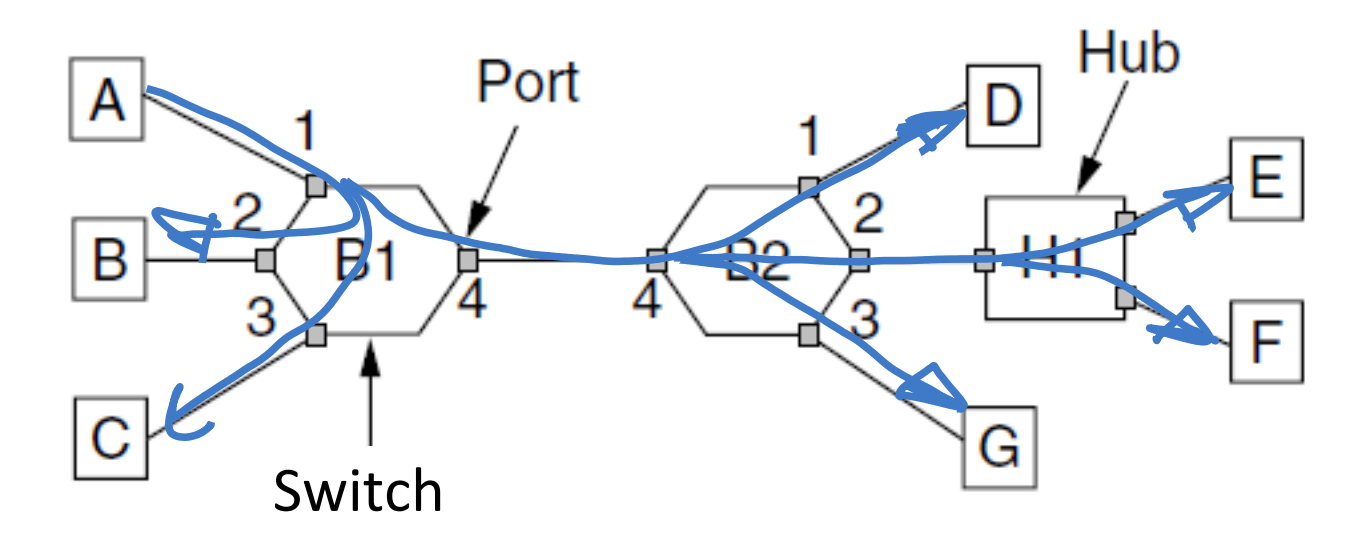

# Learning with Multiple Switches (3)

• Just works with multiple switches and a mix of hubs assuming no loops, e.g., A sends to D then D sends to A

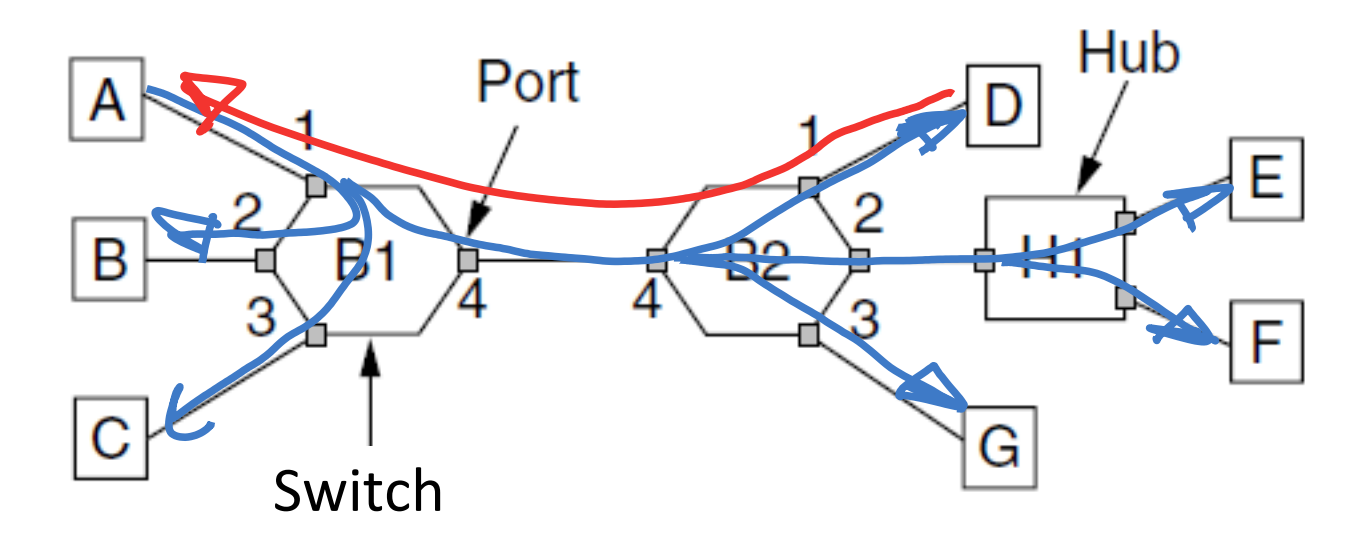

## Topic

- How can we connect switches in any topology so they just work
	- $-$  This is part 2 of switched Ethernet

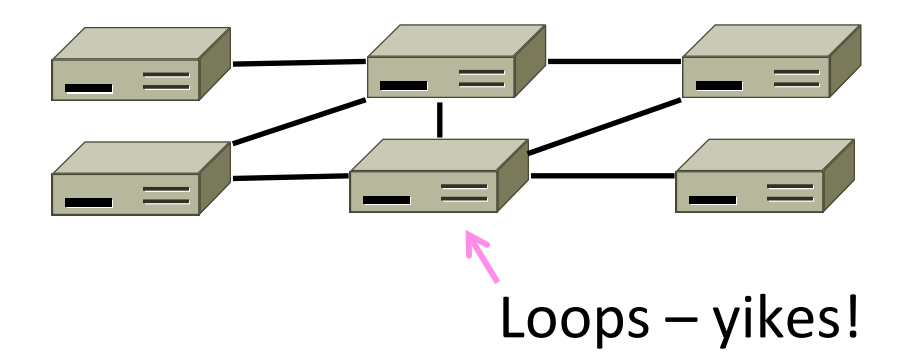

## Problem – Forwarding Loops

- May have a loop in the topology
	- $-$  Redundancy in case of failures
	- Or a simple mistake
- Want LAN switches to "just work"
	- $-$  Plug-and-play, no changes to hosts
	- But loops cause a problem ...

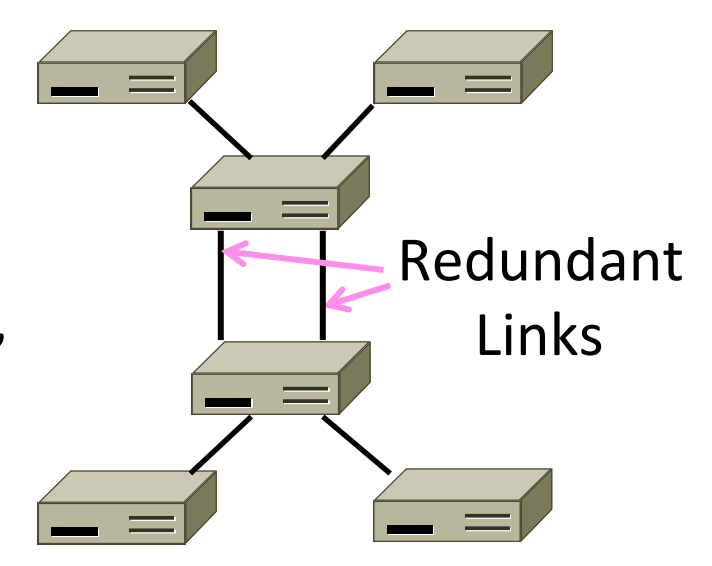

# Forwarding Loops (2)

• Suppose the network is started and A sends to F. What happens?

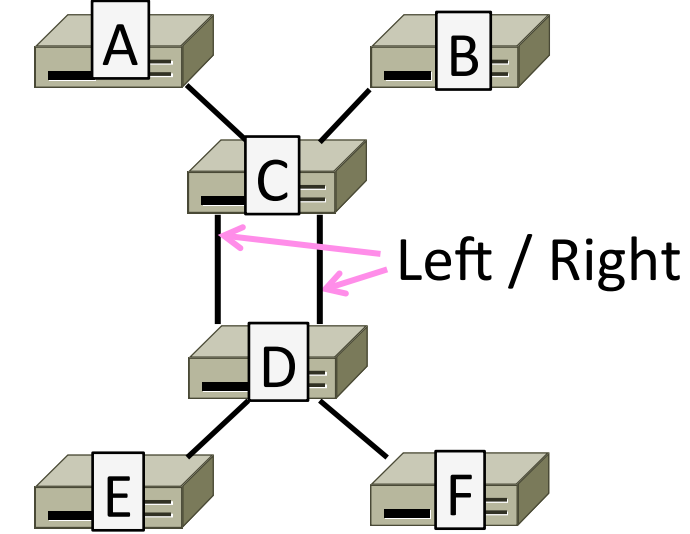

# Forwarding Loops (3)

- Suppose the network is started and A sends to F. What happens?
	- $-$  A  $\rightarrow$  C  $\rightarrow$  B, D-left, D-right
	- $-$  D-left  $\rightarrow$  C-right, E, F
	- $-$  D-right  $\rightarrow$  C-left, E, F
	- $-$  C-right  $\rightarrow$  D-left, A, B
	- $-$  C-left  $\rightarrow$  D-right, A, B
	- $-$  D-left  $\rightarrow$  ...
	- $-$  D-right  $\rightarrow$  ...

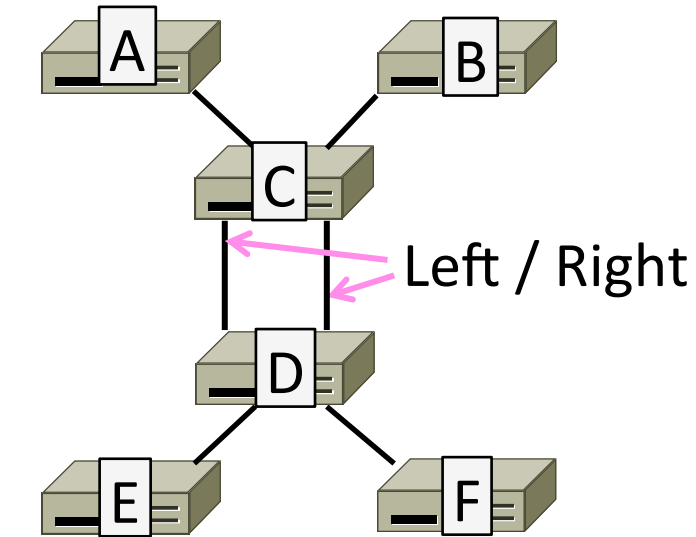

# **Spanning Tree Solution**

- Switches collectively find a spanning tree for the topology
	- $-$  A subset of links that is a tree (no loops) and reaches all switches
	- $-$  They switches forward as normal on the spanning tree
	- $-$  Broadcasts will go up to the root of the tree and down all the branches

### Spanning Tree (2)

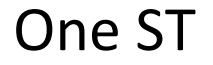

#### Topology **One ST** Another ST

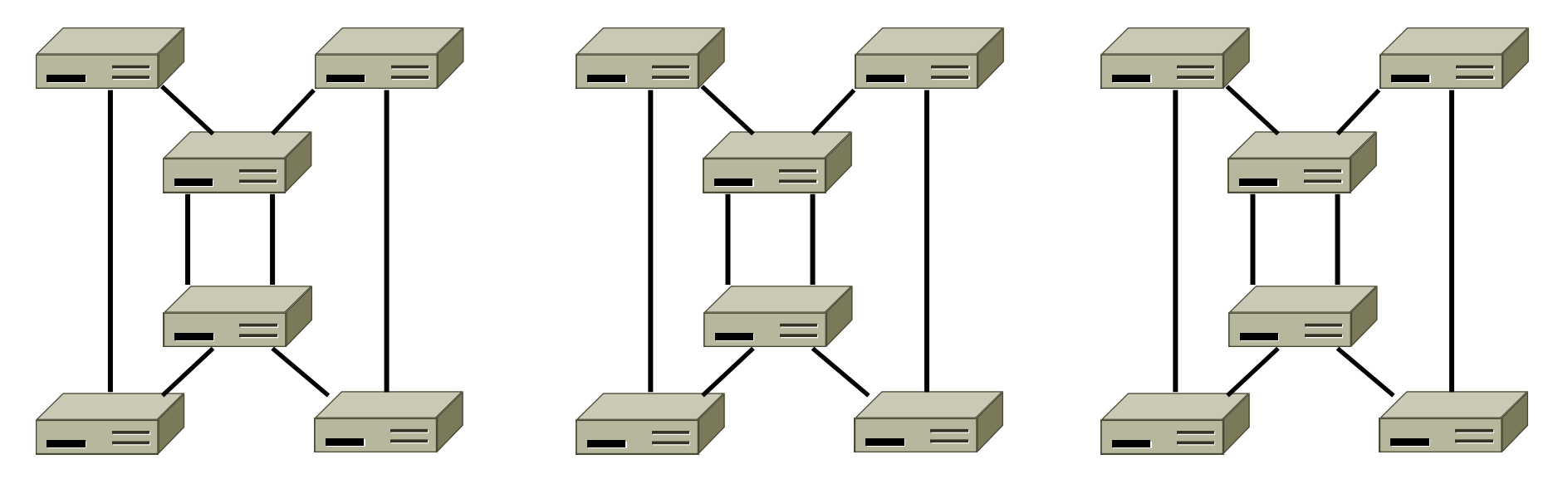

## Spanning Tree (3)

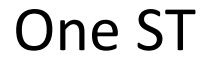

#### Topology **One ST** Another ST

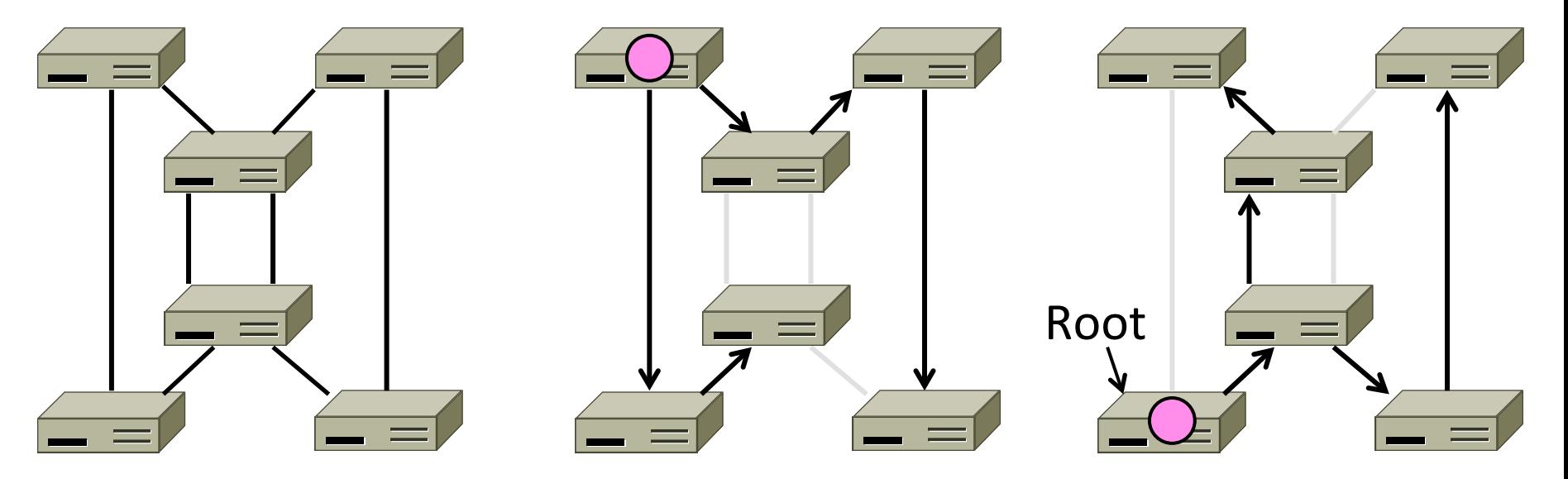

# Spanning Tree Algorithm

- Rules of the distributed game:
	- $-$  All switches run the same algorithm
	- $-$  They start with no information
	- Operate in parallel and send messages
	- Always search for the best solution
- Ensures a highly robust solution
	- $-$  Any topology, with no configuration
	- $-$  Adapts to link/switch failures, ...

# Radia Perlman (1952–)

- Key early work on routing protocols
	- $-$  Routing in the ARPANET
	- $-$  Spanning Tree for switches (next)
	- $-$  Link-state routing (later)
- Now focused on network security

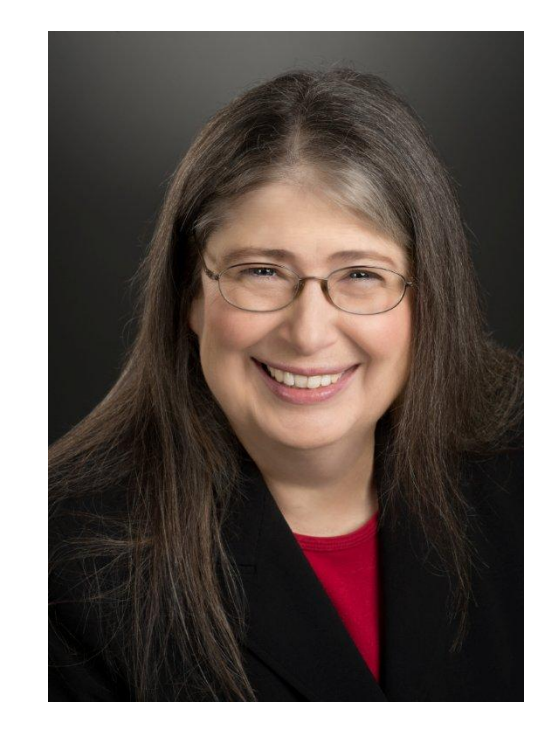

# Spanning Tree Algorithm (2)

- Outline:
	- 1. Elect a root node of the tree (switch with the lowest address)
	- 2. Grow tree as shortest distances from the root (using lowest address to break distance ties)
	- 3. Turn off ports for forwarding if they aren't on the spanning tree

# Spanning Tree Algorithm (3)

- Details:
	- $-$  Each switch initially believes it is the root of the tree
	- Each switch sends periodic updates to neighbors with:
		- Its address, address of the root, and distance (in hops) to root
	- $-$  Switches favors ports with shorter distances to lowest root
		- Uses lowest address as a tie for distances

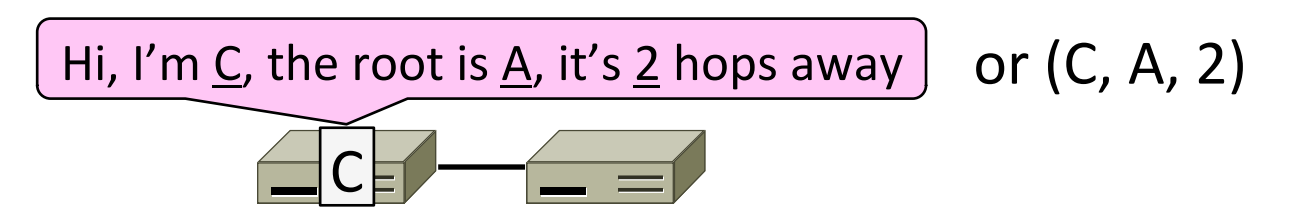

# **Spanning Tree Example**

- $\bullet$  1<sup>st</sup> round, sending:
	- $-$  A sends (A, A, 0) to say it is root
	- B, C, D, E, and F do likewise
- $1<sup>st</sup>$  round, receiving:
	- $-$  A still thinks is it (A, A, 0)
	- $-$  B still thinks (B, B, 0)
	- $-$  C updates to  $(C, A, 1)$
	- $-$  D updates to (D, C, 1)
	- $-$  E updates to (E, A, 1)
	- $-$  F updates to (F, B, 1)

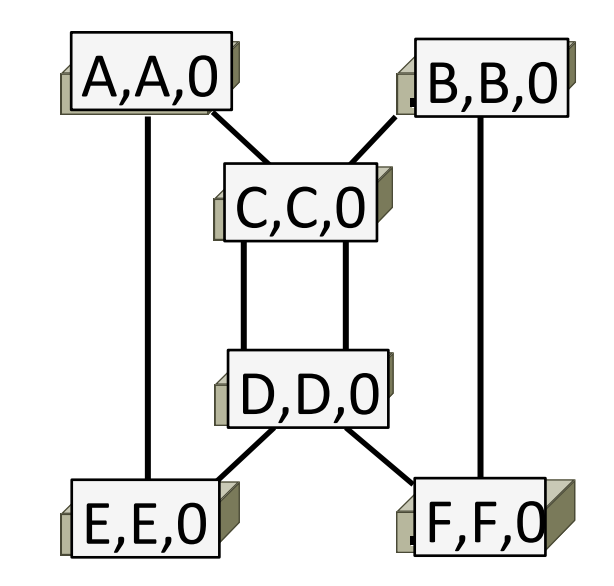

# Spanning Tree Example (2)

- 2<sup>nd</sup> round, sending
	- $-$  Nodes send their updated state
- 2<sup>nd</sup> round receiving:
	- $-$  A remains (A, A, 0)
	- $-$  B updates to (B, A, 2) via C
	- $-$  C remains (C, A, 1)
	- $-$  D updates to (D, A, 2) via C
	- $-$  E remains (E, A, 1)
	- $-$  F remains (F, B, 1)

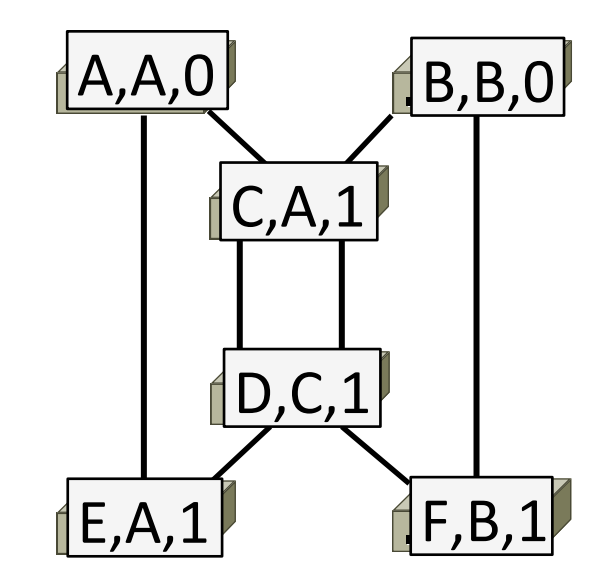

# Spanning Tree Example (3)

- 3<sup>rd</sup> round, sending
	- $-$  Nodes send their updated state
- $\bullet$  3<sup>rd</sup> round receiving:
	- $-$  A remains (A, A, 0)
	- $-$  B remains (B, A, 2) via C
	- $-$  C remains (C, A, 1)
	- D remains (D, A, 2) via C-left
	- $-$  E remains (E, A, 1)
	- $-$  F updates to (F, A, 3) via B

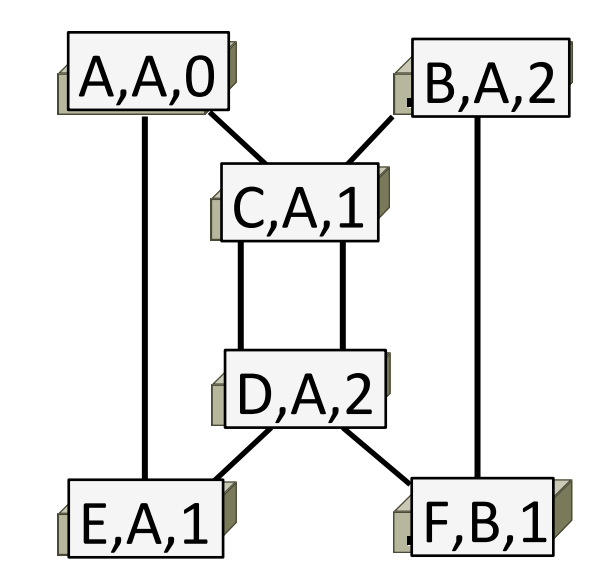

# Spanning Tree Example (4)

- $\bullet$  4<sup>th</sup> round
	- Steady-state has been reached
	- $-$  Nodes turn off forwarding that is not on the spanning tree
- Algorithm continues to run
	- Adapts by timing out information
	- E.g., if A fails, other nodes forget it, and B will become the new root

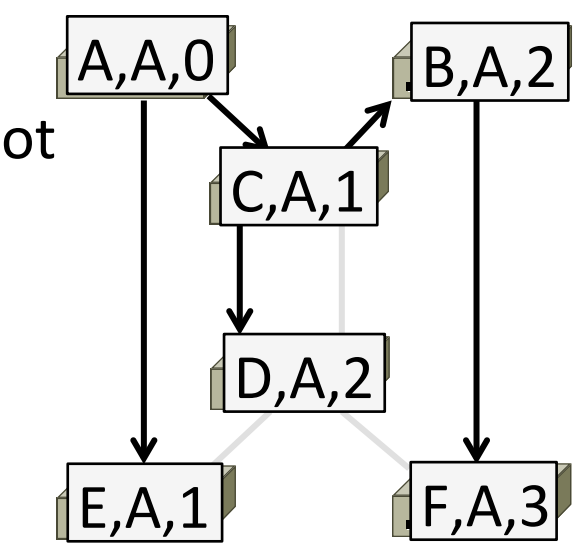

# Spanning Tree Example (5)

- Forwarding proceeds as usual on the ST
- Initially D sends to F:

• And F sends back to D:

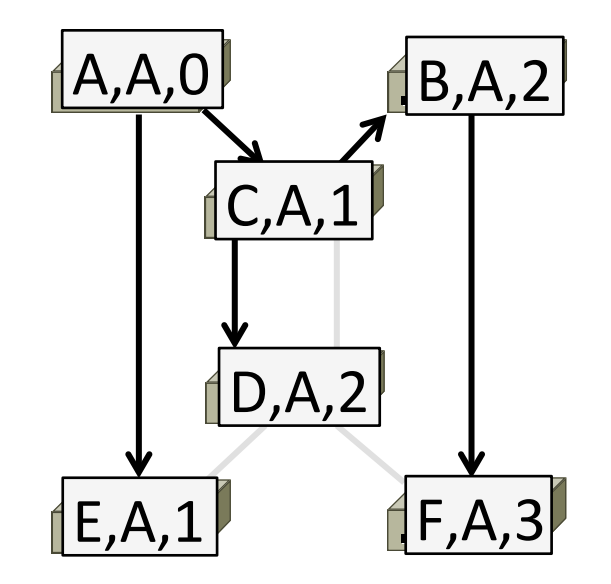

# Spanning Tree Example (6)

- Forwarding proceeds as usual on the ST
- Initially D sends to F:
	- $-$  D  $\rightarrow$  C-left
	- $-$  C  $\rightarrow$  A, B
	- $A \rightarrow F$
	- $-$  B  $\rightarrow$  F
- And F sends back to D:
	- $-$  F  $\rightarrow$  B
	- $B \rightarrow C$
	- $C \rightarrow D$

#### (hm, not such a great route)

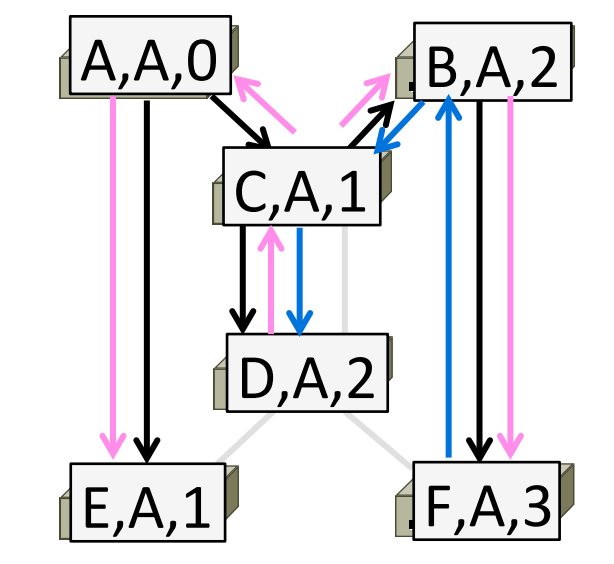

#### Where we are in the Course

- Starting the Network Layer!
	- $-$  Builds on the link layer. Routers send packets over multiple networks

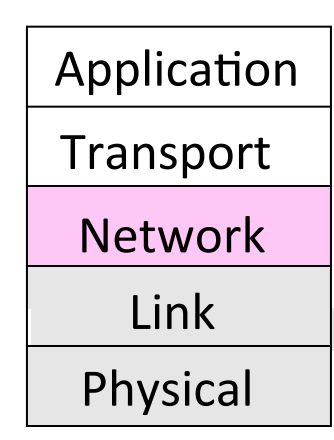
## Why do we need a Network layer?

• We can already build networks with links and switches and send frames between hosts ...

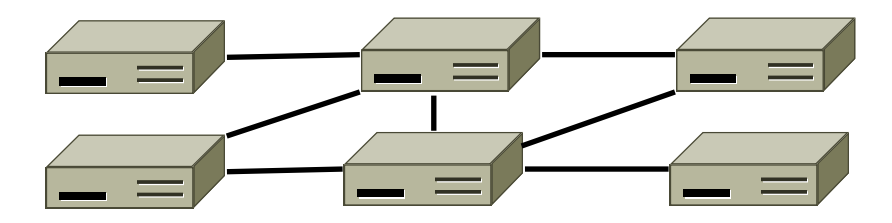

## Shortcomings of Switches

#### 1. Don't scale to large networks

 $-$  Blow up of routing table, broadcast

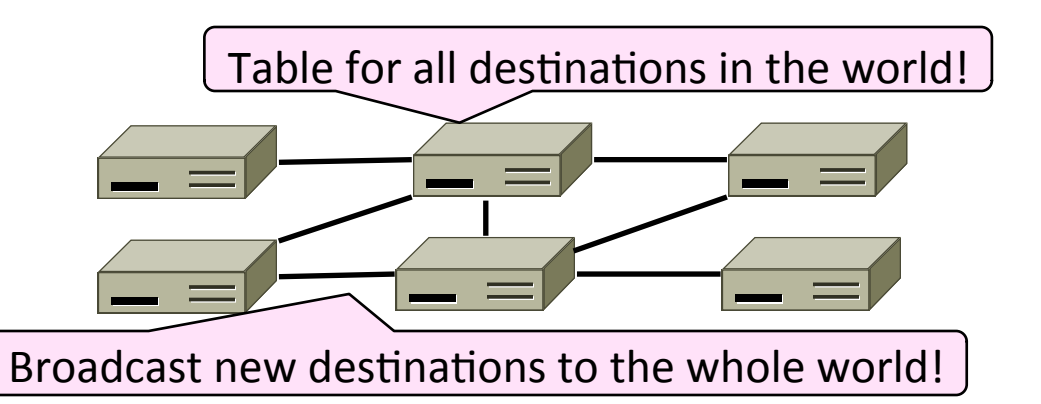

## Shortcomings of Switches (2)

- 2. Don't work across more than one link layer technology
	- $-$  Hosts on Ethernet  $+$  3G  $+$  802.11  $\ldots$

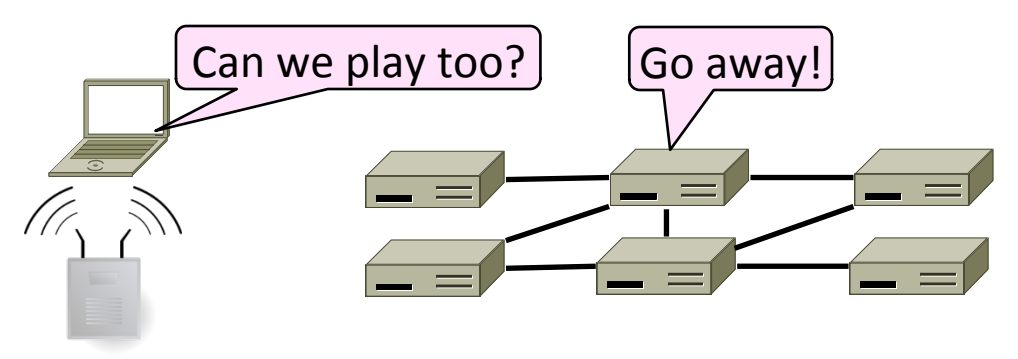

## Shortcomings of Switches (3)

- 3. Don't give much traffic control
	- $-$  Want to plan routes / bandwidth

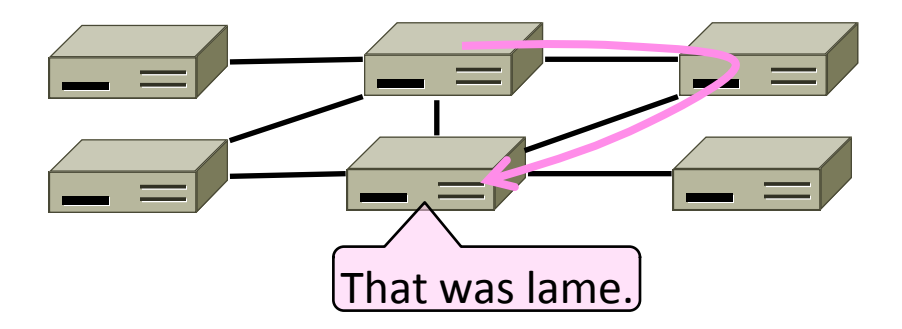

#### Topic

- How do routers forward packets?
	- We'll look at how IP does it
	- $-$  (We'll cover routing later)

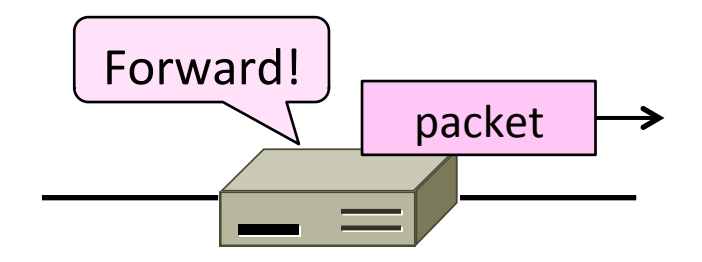

#### Recap

- We want the network layer to:
	- Scale to large networks This
		- Using addresses with hierarchy lecture
	- Support diverse technologies More
		- Internetworking with IP later
	- Use link bandwidth well
		- Lowest-cost routing

Next time

#### IP Addresses

- IPv4 uses 32-bit addresses
	- Later we'll see IPv6, which uses 128-bit addresses
- Written in "dotted quad" notation
	- $-$  Four 8-bit numbers separated by dots

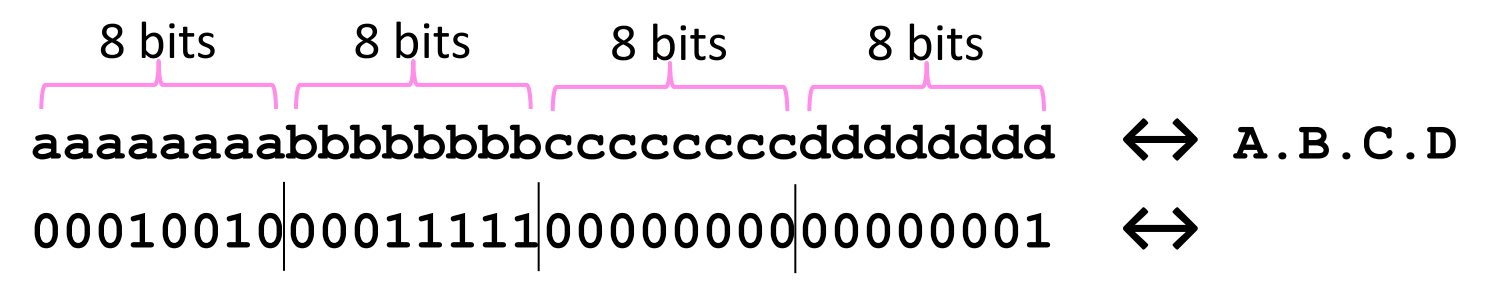

#### IP Prefixes

- Addresses are allocated in blocks called prefixes
	- $-$  Addresses in an L-bit prefix have the same top L bits
	- $-$  There are  $2^{32-L}$  addresses aligned on  $2^{32-L}$  boundary

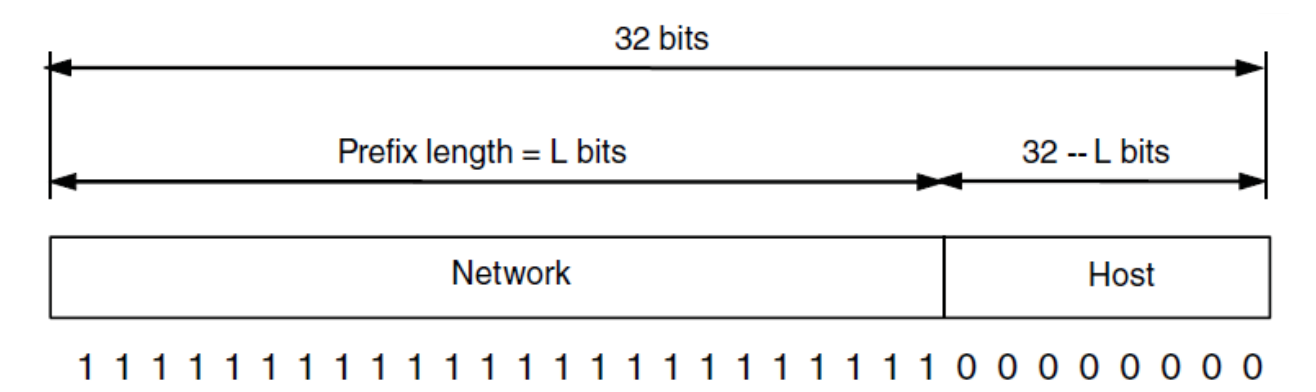

# IP Prefixes (2)

- Written in "IP address/length" notation
	- $-$  Address is lowest address in the prefix, length is prefix bits
	- $-$  E.g., 128.13.0.0/16 is 128.13.0.0 to 128.13.255.255
	- $-$  So a /24 ("slash 24") is 256 addresses, and a /32 is one address

#### 000100100001111100000000xxxxxxxx <>

#### **↔ 128.13.0.0/16**

## Classful IP Addressing

- Originally, IP addresses came in fixed size blocks with the class/size encoded in the high-order bits
	- $-$  They still do, but the classes are now ignored

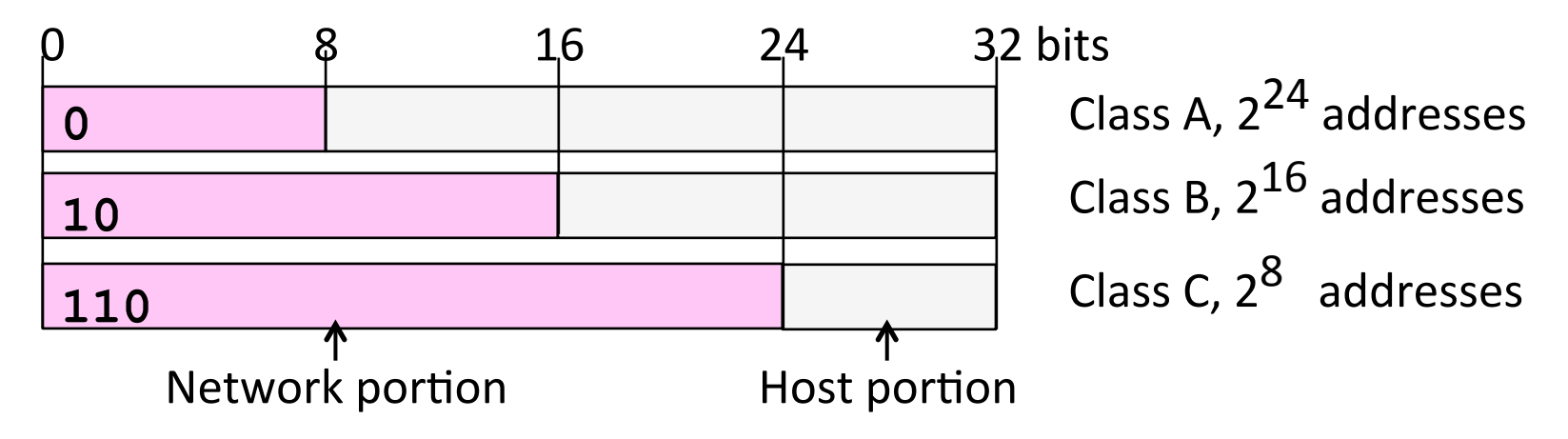

## **IP** Forwarding

- All addresses on one network belong to the same prefix
- Node uses a table that lists the next hop for prefixes

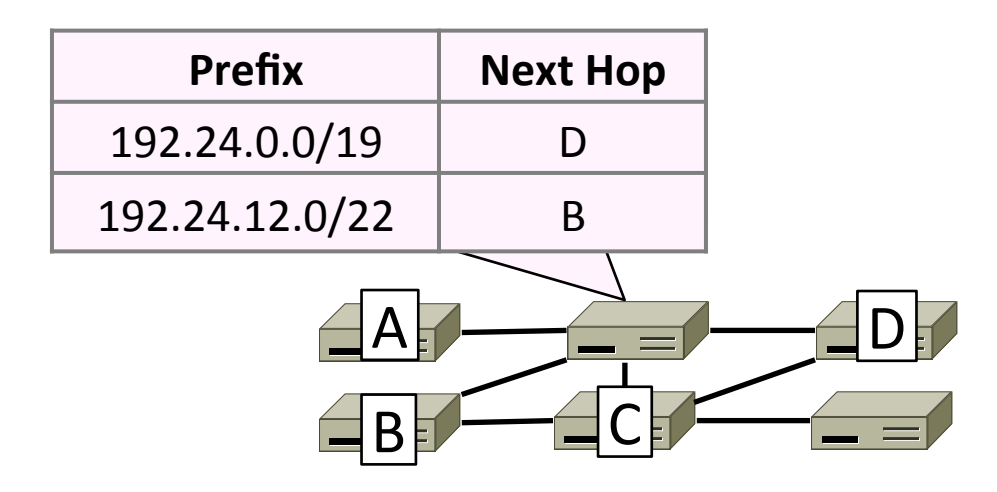

## Longest Matching Prefix

- Prefixes in the table might overlap!
	- Combines hierarchy with flexibility
- Longest matching prefix forwarding rule:
	- $-$  For each packet, find the longest prefix that contains the destination address, i.e., the most specific entry
	- $-$  Forward the packet to the next hop router for that prefix

#### Longest Matching Prefix (2)

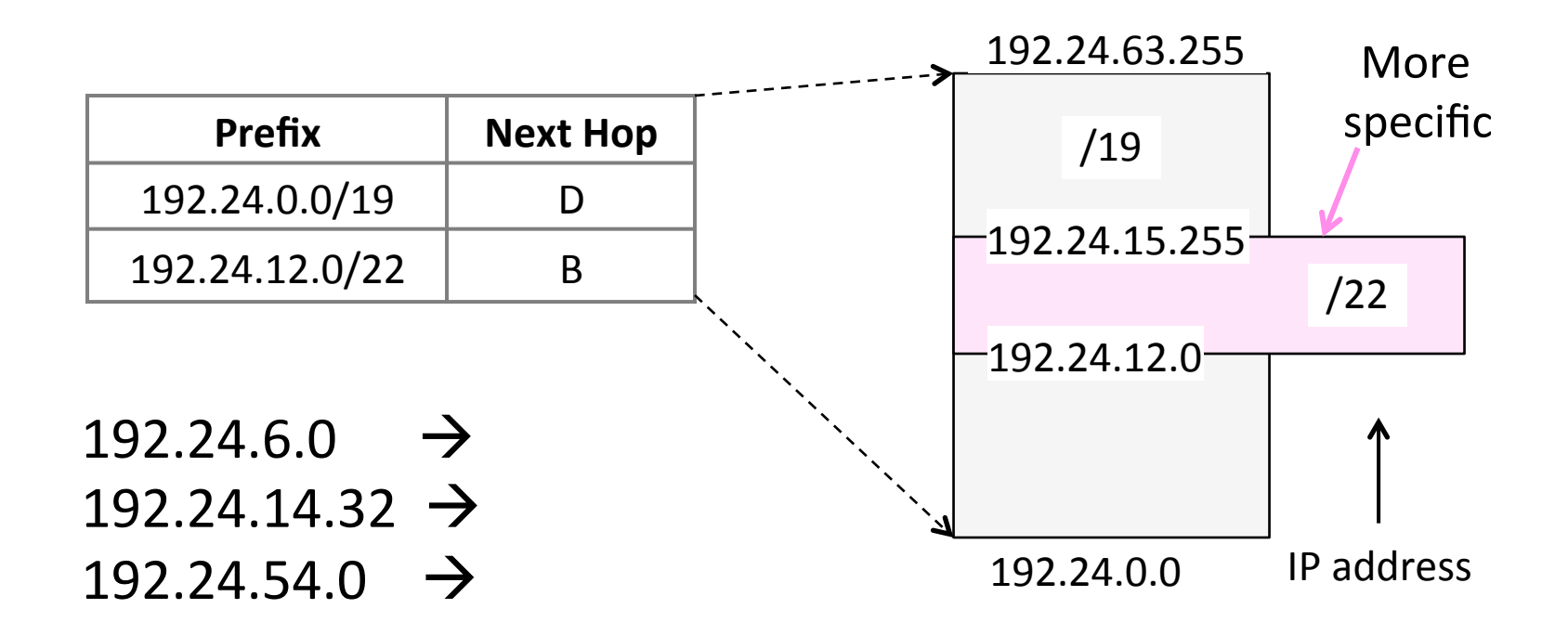

## Host/Router Distinction

- In the Internet:
	- $-$  Routers do the routing, know which way to all destinations
	- $-$  Hosts send remote traffic (out of prefix) to nearest router

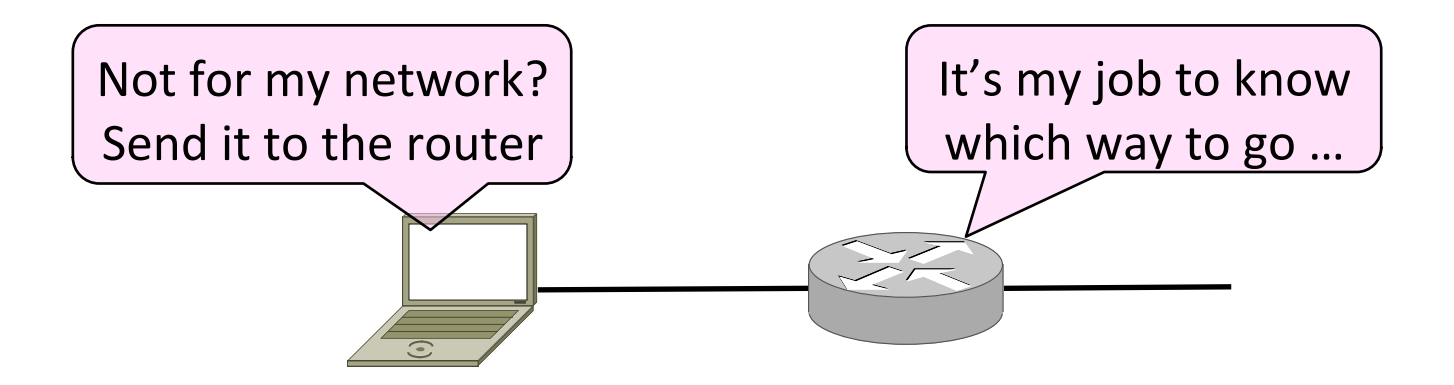

## **Host Forwarding Table**

- Give using longest matching prefix
	- $-$  0.0.0.0/0 is a default route that catches all IP addresses

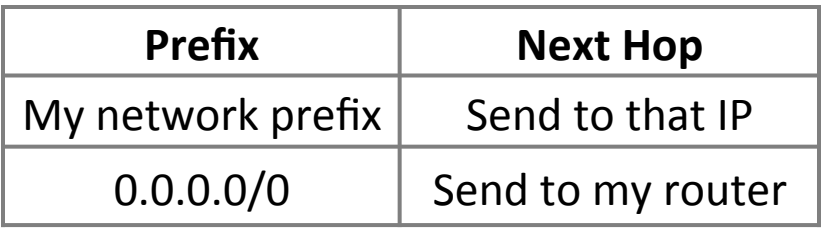

# Flexibility of Longest Matching Prefix

- Can provide default behavior, with less specifics
	- $-$  To send traffic going outside an organization to a border router
- Can special case behavior, with more specifics
	- For performance, economics, security, ...

#### Performance of Longest Matching Prefix

- Uses hierarchy for a compact table
	- $-$  Relies on use of large prefixes
- Lookup more complex than table
	- Used to be a concern for fast routers
	- $-$  Not an issue in practice these days

## Topic

- Filling in the gaps we need to make for IP forwarding work in practice
	- $-$  Getting IP addresses (DHCP) **»**
	- Mapping IP to link addresses (ARP) **»**

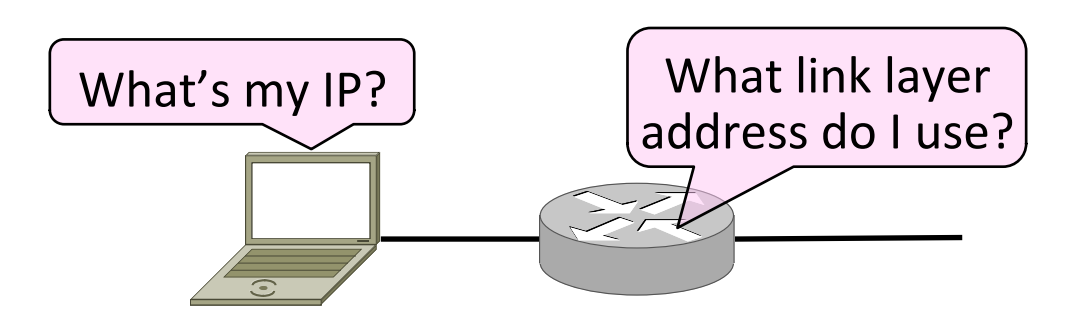

## **Getting IP Addresses**

- Problem:
	- $-$  A node wakes up for the first time ...
	- $-$  What is its IP address? What's the IP address of its router? Etc.
	- $-$  At least Ethernet address is on NIC

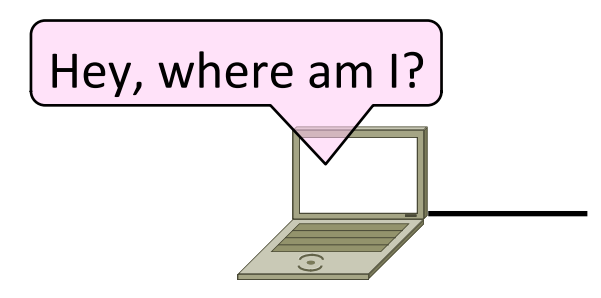

# Getting IP Addresses (2)

- 1. Manual configuration (old days)
	- Can't be factory set, depends on use
- 2. A protocol for automatically configuring addresses (DHCP) **»**
	- $-$  Shifts burden from users to IT folk

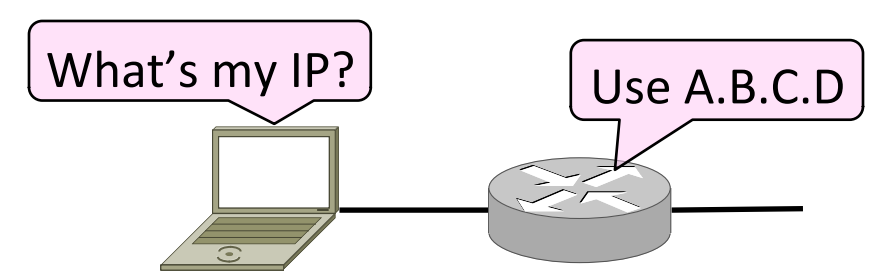

#### DHCP

- DHCP (Dynamic Host Configuration Protocol), from 1993, widely used
- It leases IP address to nodes
- Provides other parameters too
	- Network prefix
	- Address of local router
	- DNS server, time server, etc.

#### DHCP Protocol Stack

- DHCP is a client-server application
	- Uses UDP ports 67, 68

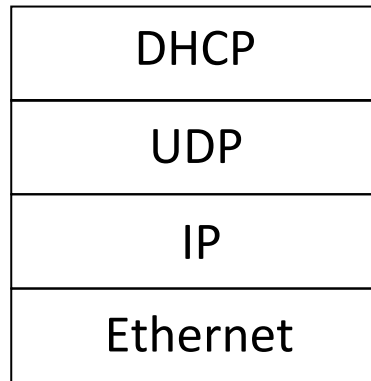

#### DHCP Addressing

- Bootstrap issue:
	- How does node send a message to DHCP server before it is configured?
- Answer:
	- $-$  Node sends broadcast messages that delivered to all nodes on the network
	- $-$  Broadcast address is all 1s
	- $-$  IP (32 bit): 255.255.255.255
	- Ethernet (48 bit): ff:ff:ff:ff:ff:ff

#### DHCP Messages

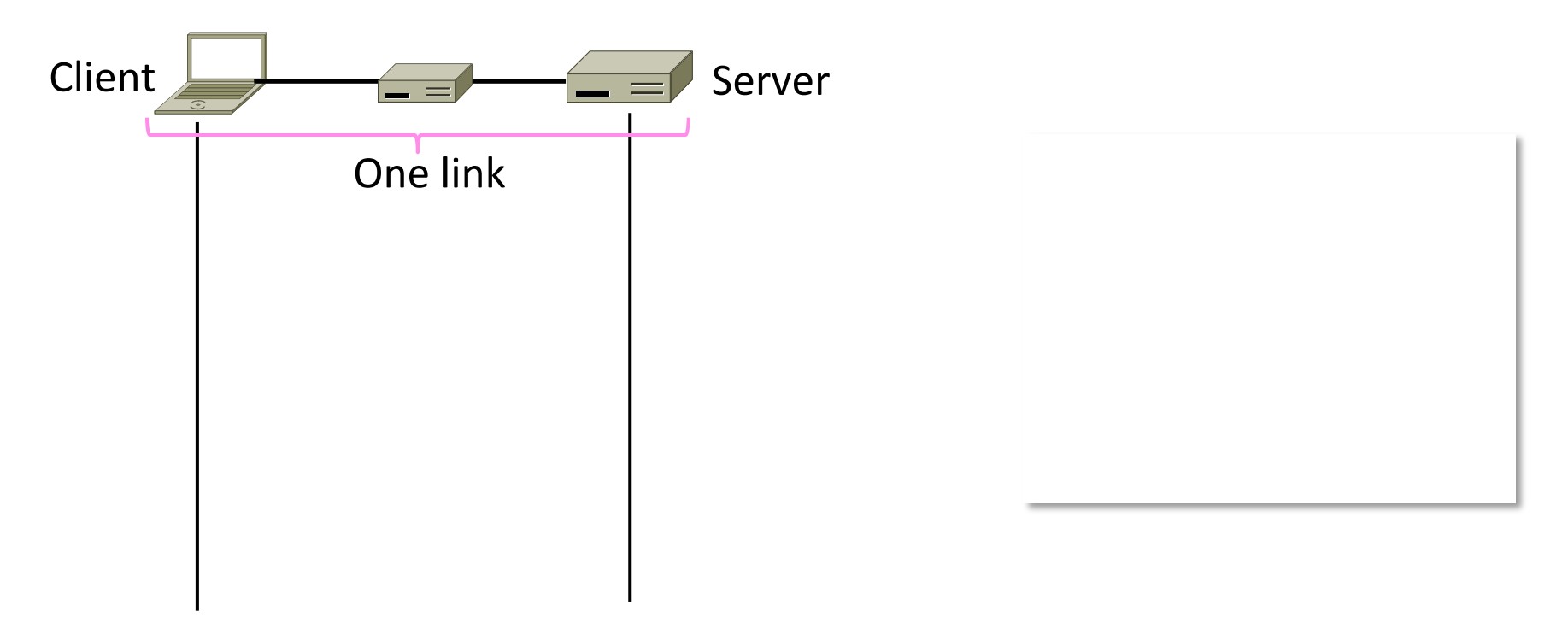

#### DHCP Messages (2)

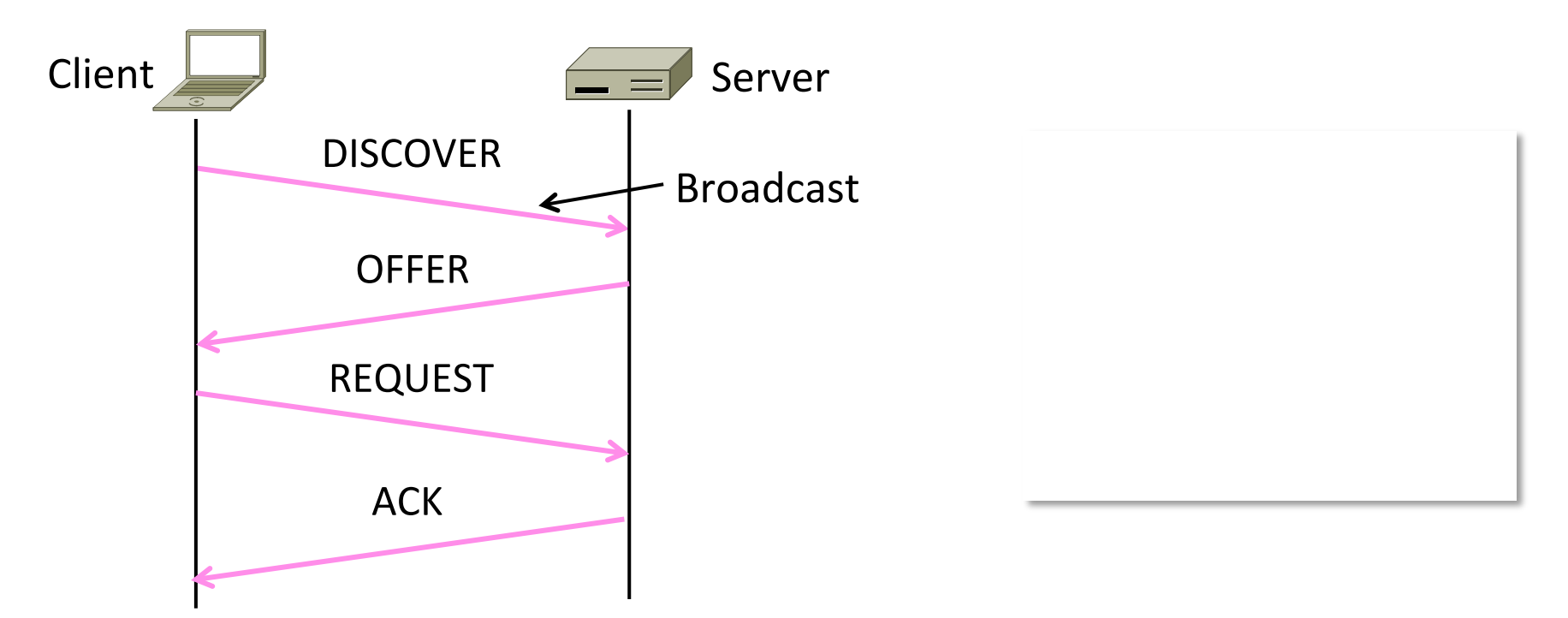

## DHCP Messages (3)

• To renew an existing lease, an abbreviated sequence is used:

 $-$  REQUEST, followed by ACK

• Protocol also supports replicated servers for reliability

## Sending an IP Packet

- Problem:
	- A node needs Link layer addresses to send a frame over the local link
	- $-$  How does it get the destination link address from a destination IP address?

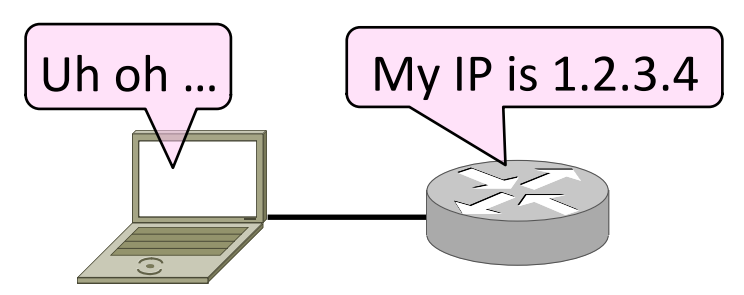

## ARP (Address Resolution Protocol)

• Node uses to map a local IP address to its Link layer addresses

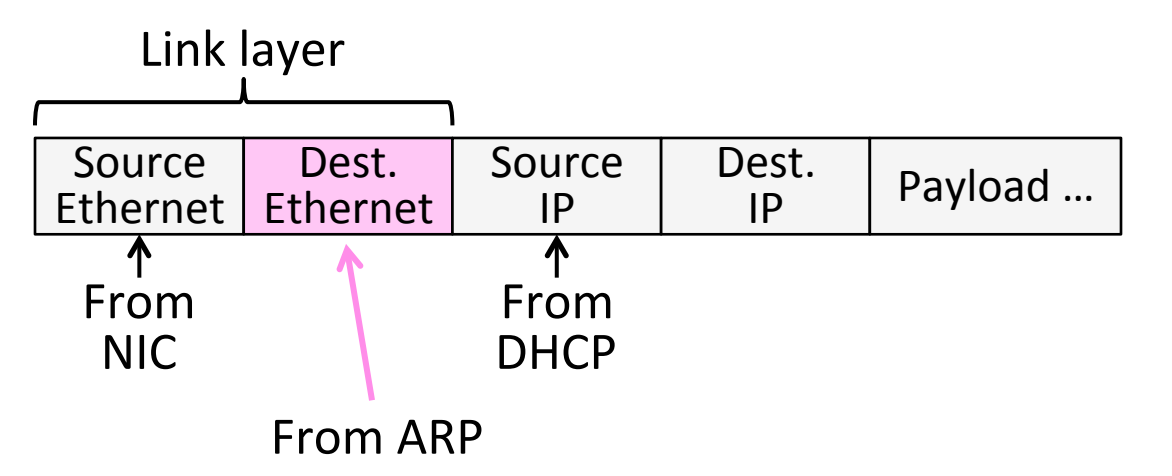

#### **ARP Protocol Stack**

- ARP sits right on top of link layer
	- No servers, just asks node with target IP to identify itself
	- $-$  Uses broadcast to reach all nodes

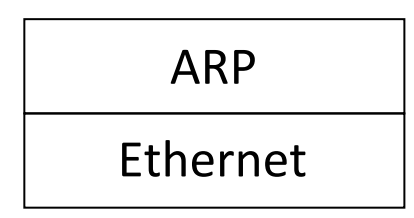

#### **ARP Messages**

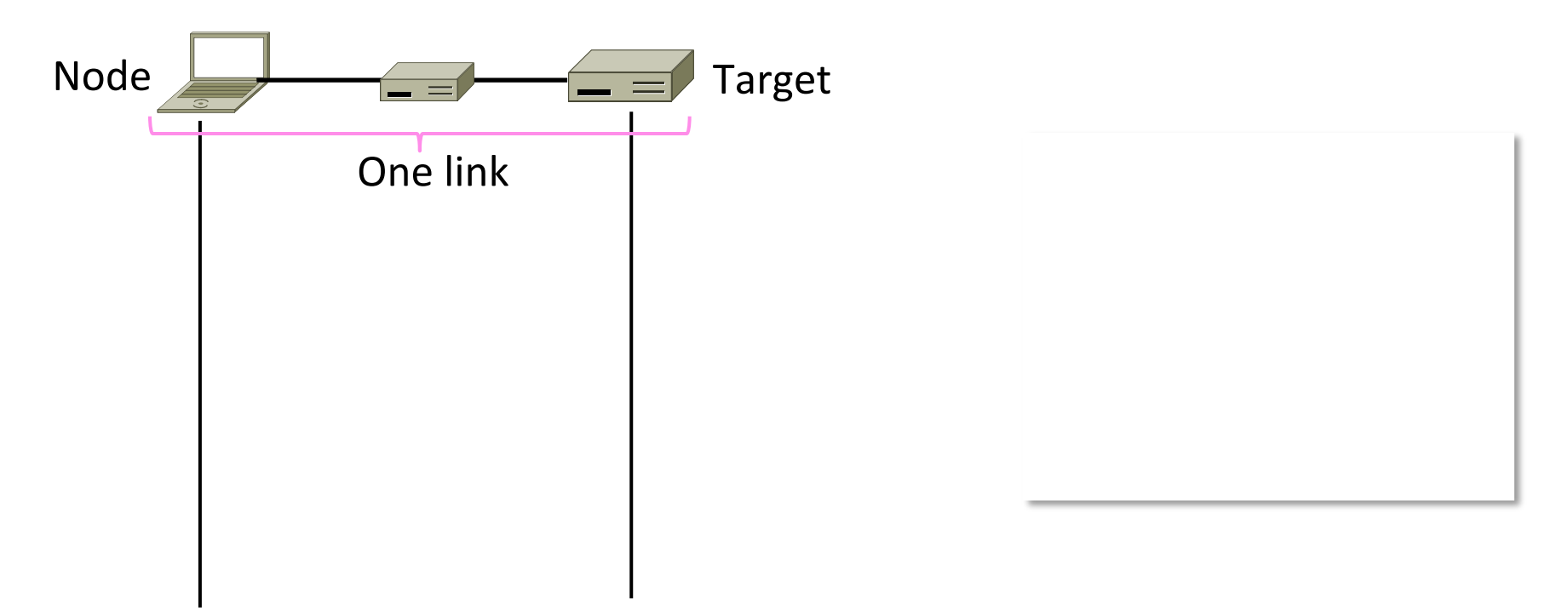

#### ARP Messages (2)

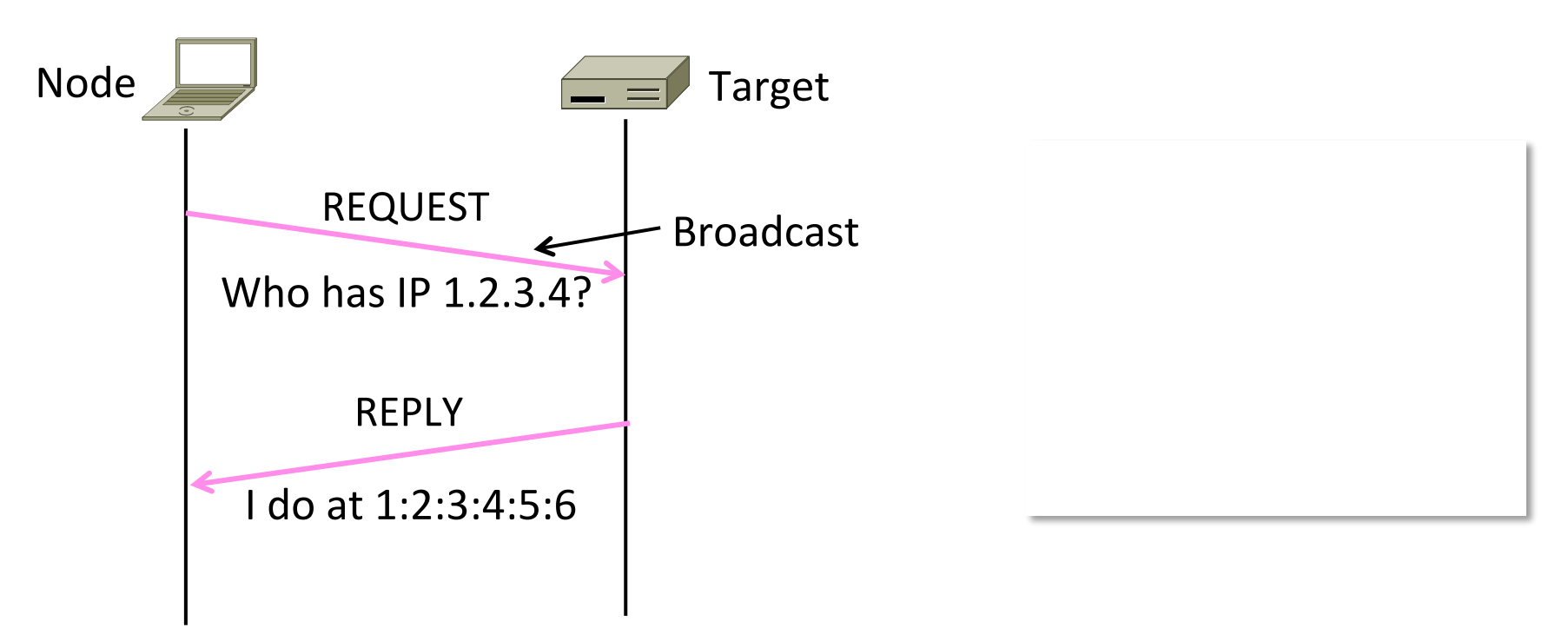

## Discovery Protocols

- Help nodes find each other
	- There are more of them!
		- E.g., zeroconf, Bonjour
- Often involve broadcast
	- Since nodes aren't introduced
	- Very handy glue

#### Topic

• IP version 6, the future of IPv4 that is now (still) being deployed

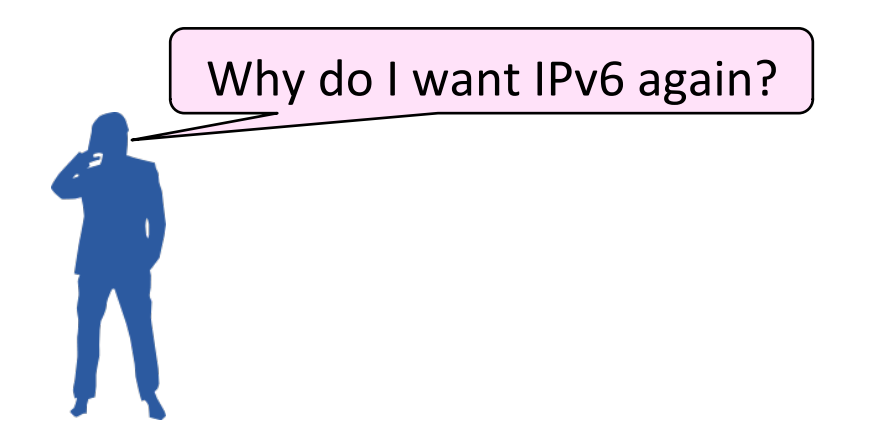

#### Internet Growth

- At least a billion Internet hosts and growing ...
- And we're using 32-bit addresses!

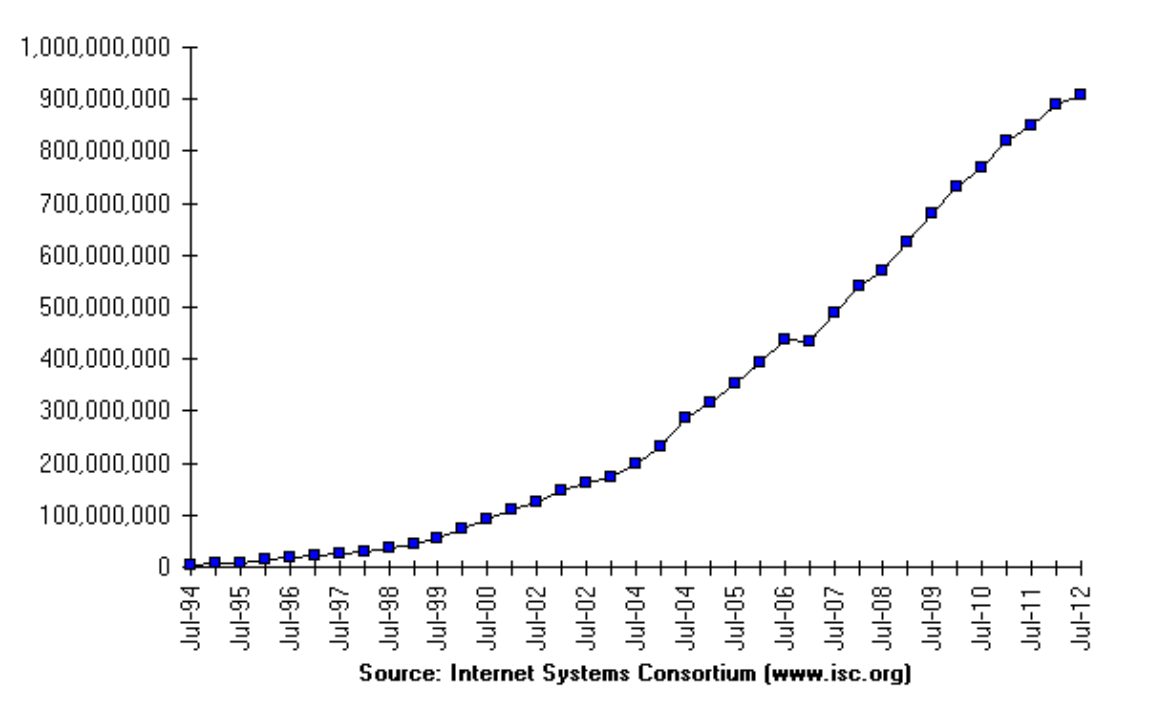

Internet Domain Survey Host Count

#### The End of New IPv4 Addresses

• Now running on leftover blocks held by the regional registries; much tighter allocation policies

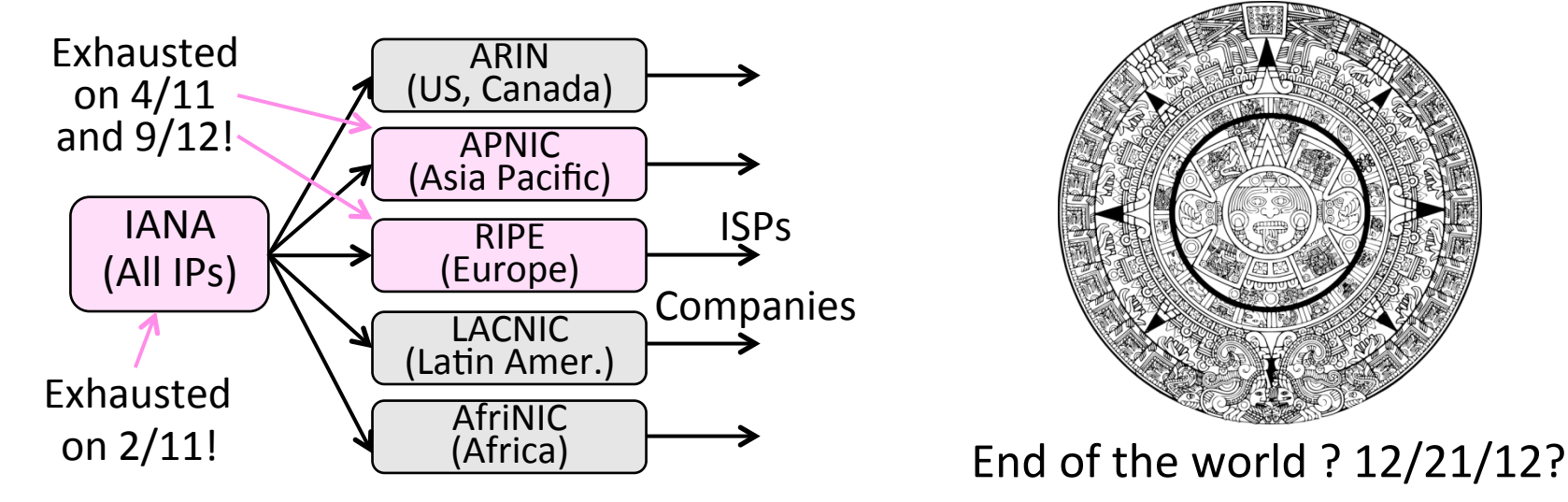

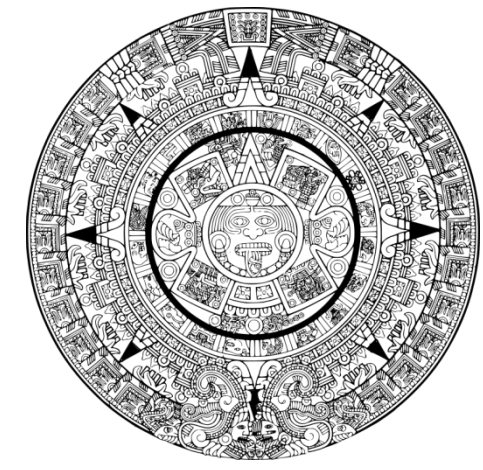

#### IP Version 6 to the Rescue

- Effort started by the IETF in 1994
	- Much larger addresses (128 bits)
	- Many sundry improvements
- Became an IETF standard in 1998
	- Nothing much happened for a decade
	- $-$  Hampered by deployment issues, and a lack of adoption incentives
	- $-$  Big push  $\sim$ 2011 as exhaustion looms
#### IPv6 Deployment

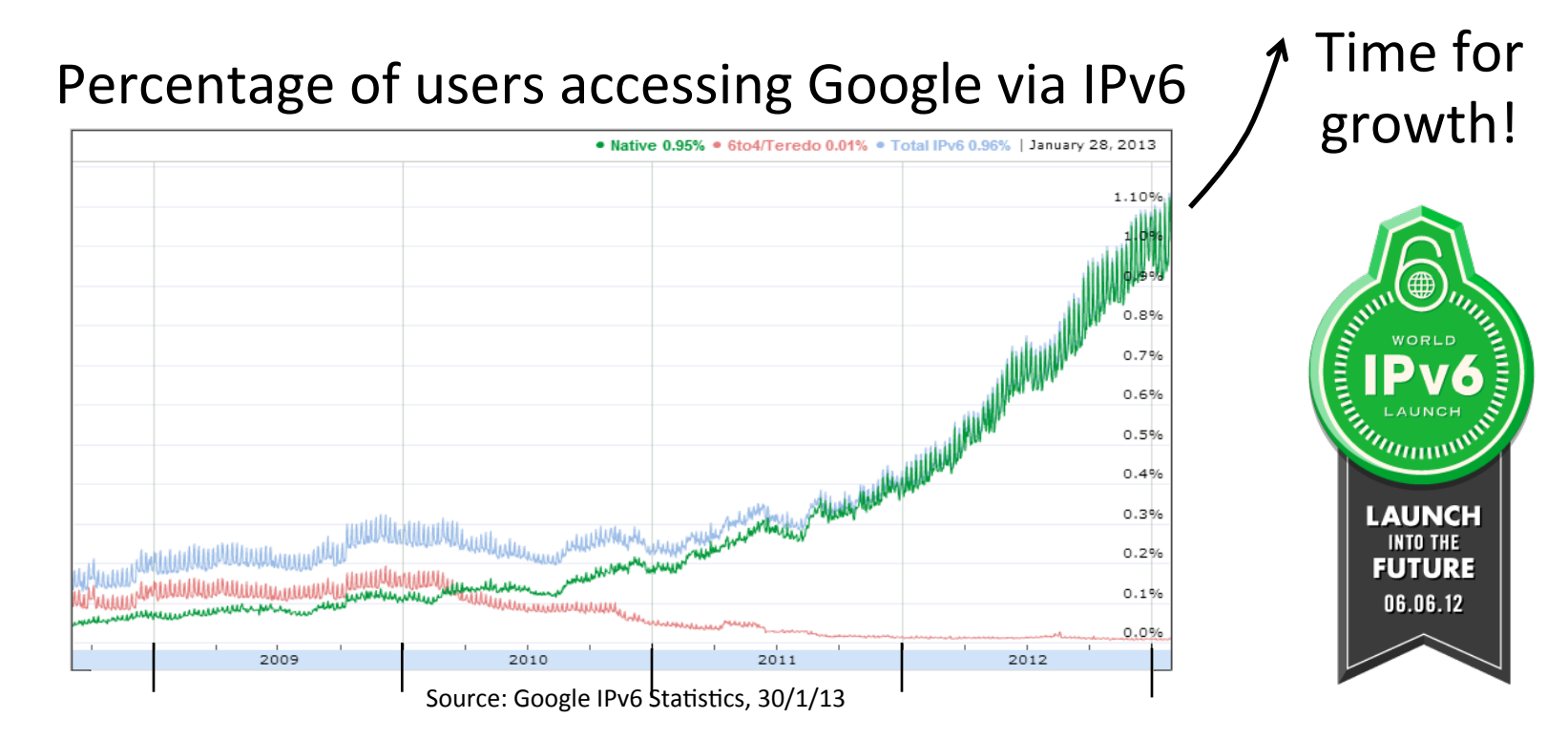

#### IPv6

- Features large addresses
	- 128 bits, most of header
- New notation
	- 8 groups of 4 hex digits (16 bits)
	- $-$  Omit leading zeros, groups of zeros

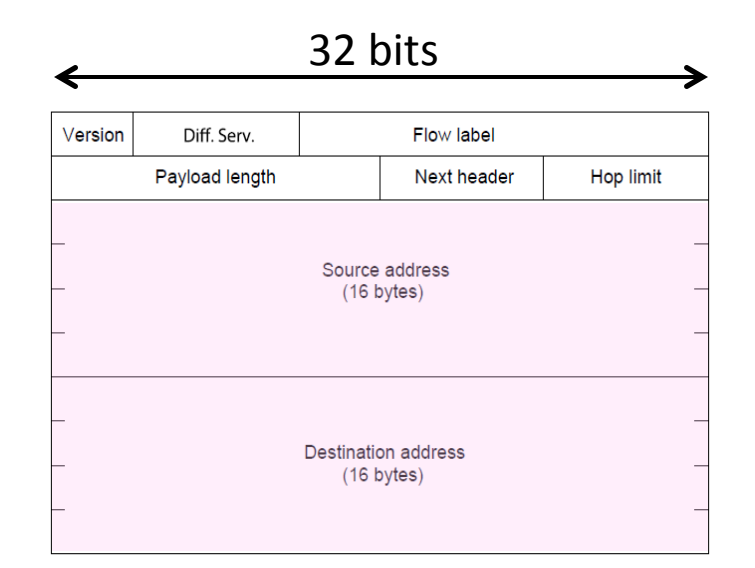

#### Ex: 2001:0db8:0000:0000:0000:ff00:0042:8329  $\rightarrow$

# IPv6 (2)

- Lots of other, smaller changes
	- Streamlined header processing
	- Flow label to group of packets
	- $-$  Better fit with "advanced" features (mobility, multicasting, security)

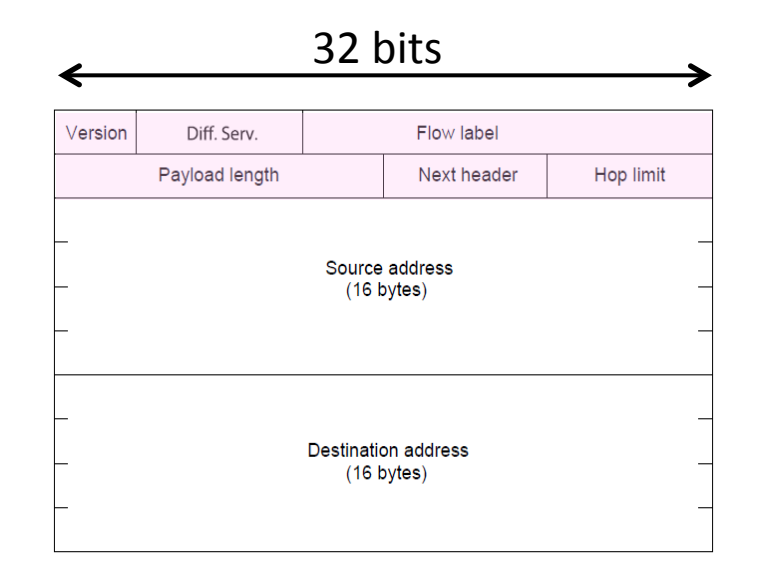

#### **IPv6** Transition

- The Big Problem:
	- How to deploy IPv6?
	- $-$  Fundamentally incompatible with IPv4
- Dozens of approaches proposed
	- Dual stack (speak IPv4 and IPv6)
	- $-$  Translators (convert packets)
	- $-$  Tunnels (carry IPv6 over IPv4) »

## **Tunneling**

- Native IPv6 islands connected via IPv4
	- $-$  Tunnel carries IPv6 packets across IPv4 network

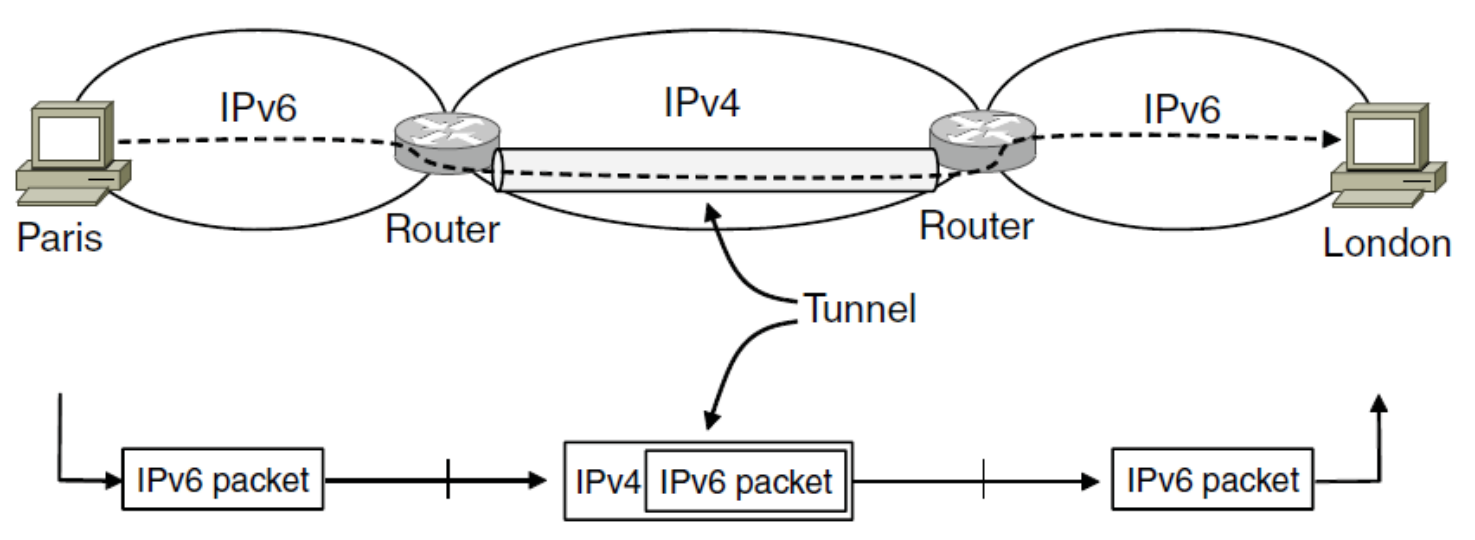

# Tunneling (2)

• Tunnel acts as a single link across IPv4 network

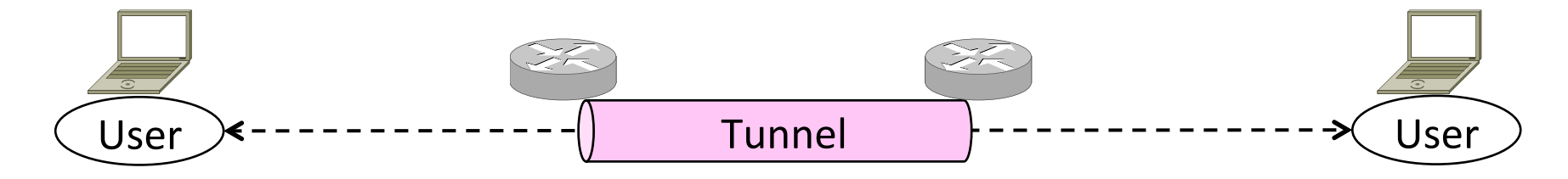

# Tunneling (3)

- Tunnel acts as a single link across IPv4 network
	- $-$  Difficulty is to set up tunnel endpoints and routing

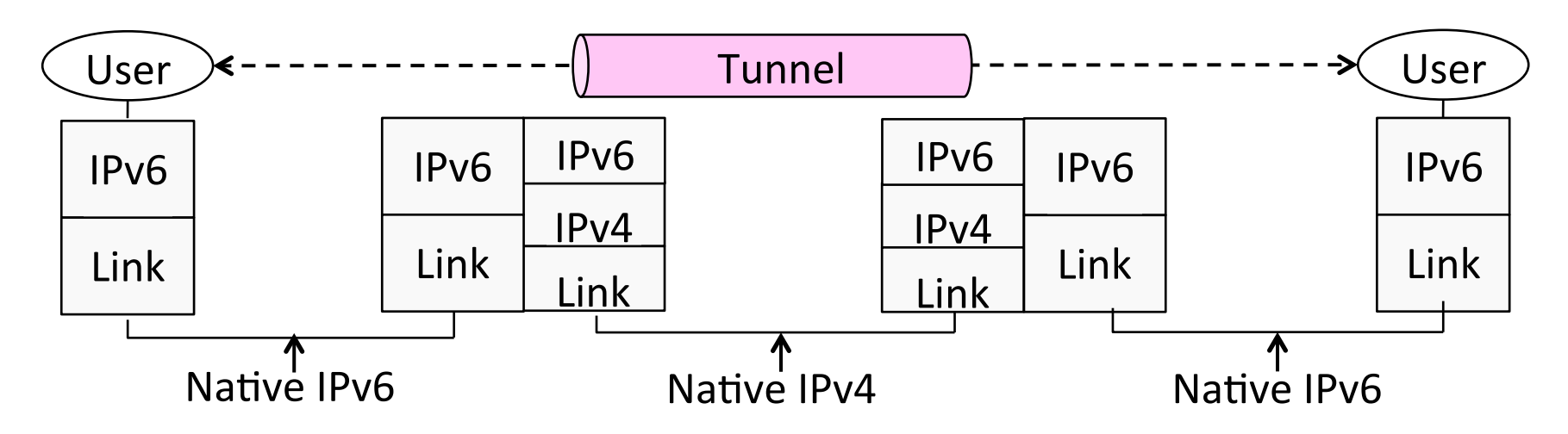

## Topic

- What is NAT (Network Address Translation)? How does it work?
	- $-$  NAT is widely used at the edges of the network, e.g., homes

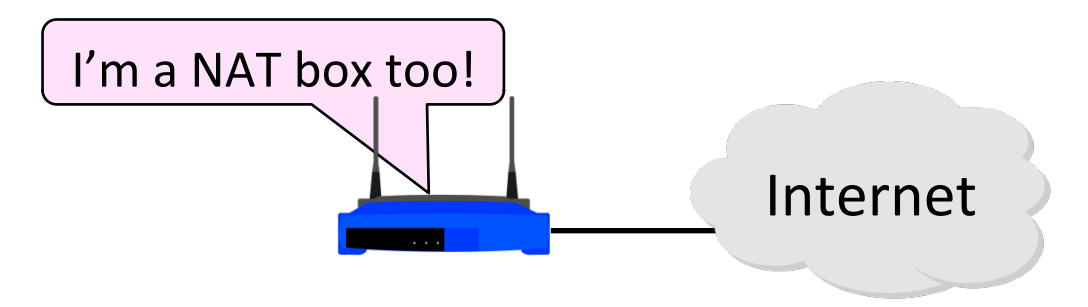

#### Layering Review

- Remember how layering is meant to work?
	- "Routers don't look beyond the IP header." Well ...

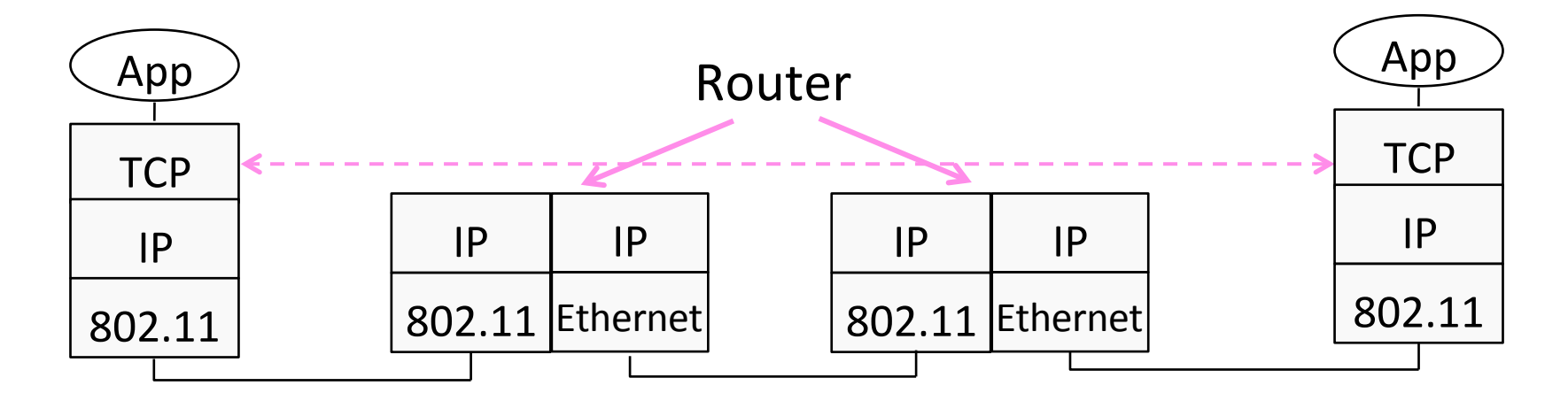

#### Middleboxes

- Sit "inside the network" but perform "more than IP" processing on packets to add new functionality
	- NAT box, Firewall / Intrusion Detection System

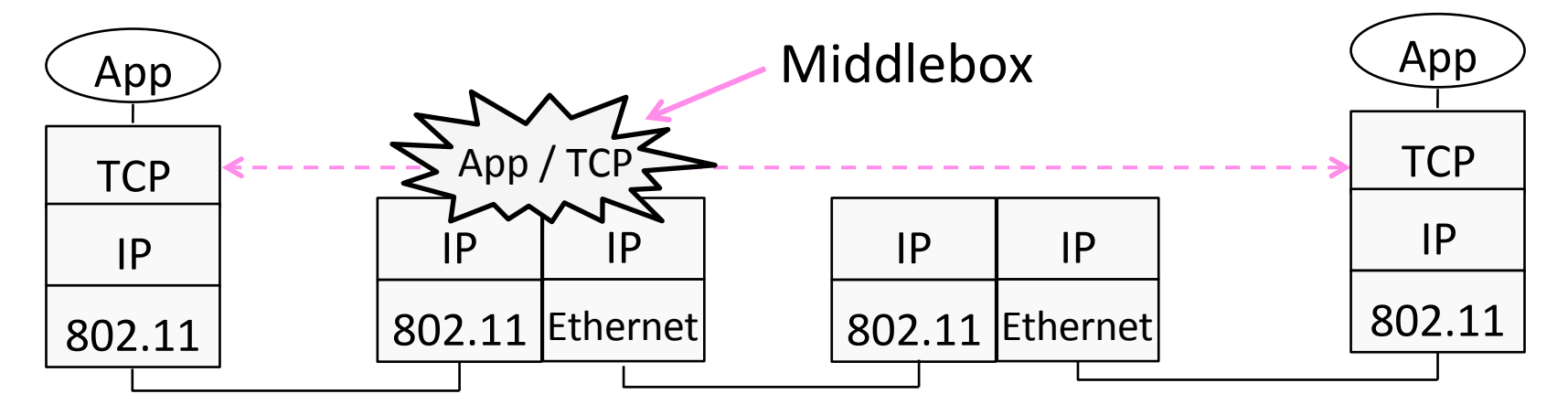

# Middleboxes (2)

- Advantages
	- $-$  A possible rapid deployment path when there is no other option
	- Control over many hosts (IT)
- Disadvantages
	- $-$  Breaking layering interferes with connectivity; strange side effects
	- $-$  Poor vantage point for many tasks

#### NAT (Network Address Translation) Box

- NAT box connects an internal network to an external network
	- $-$  Many internal hosts are connected using few external addresses
	- Middlebox that "translates addresses"
- Motivated by IP address scarcity – Controversial at first, now accepted

# $NAT(2)$

- Common scenario:
	- Home computers use "private" IP addresses
	- $-$  NAT (in AP/firewall) connects home to ISP using a single external IP address

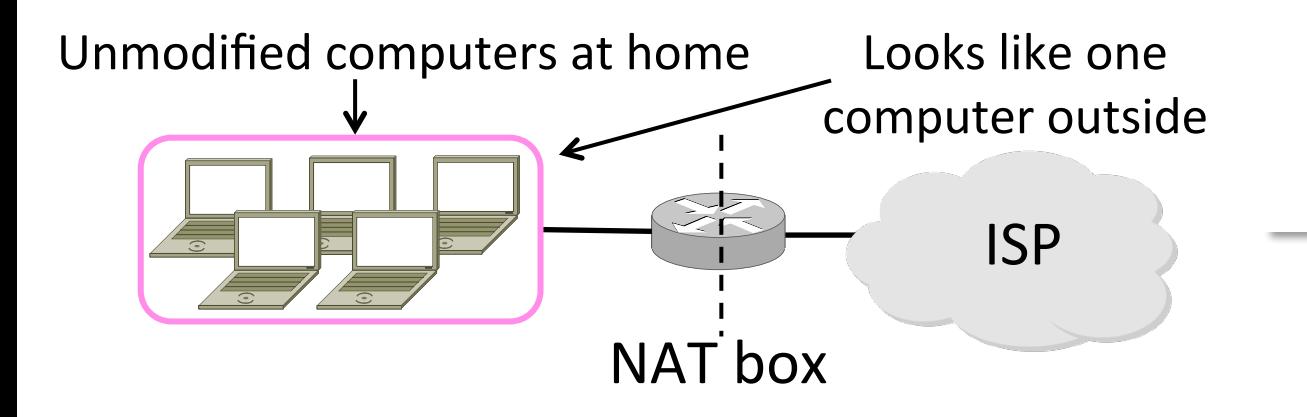

#### How NAT Works

- Keeps an internal/external table
	- $-$  Typically uses IP address  $+$  TCP port
	- $-$  This is address and port translation

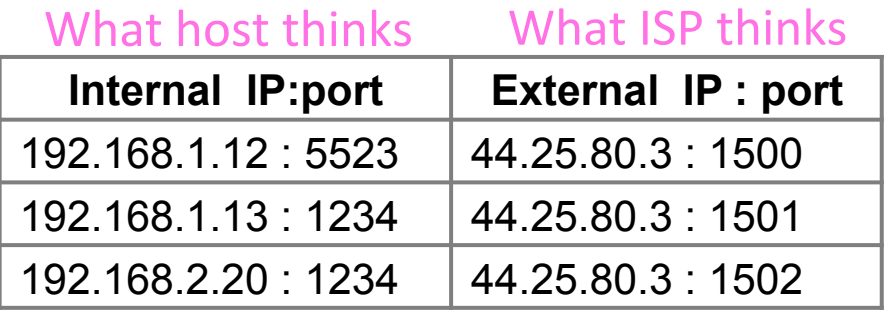

Need ports to make mapping 1-1 since there are fewer external IPs

## How NAT Works (2)

- Internal  $\rightarrow$  External:
	- Look up and rewrite Source IP/port

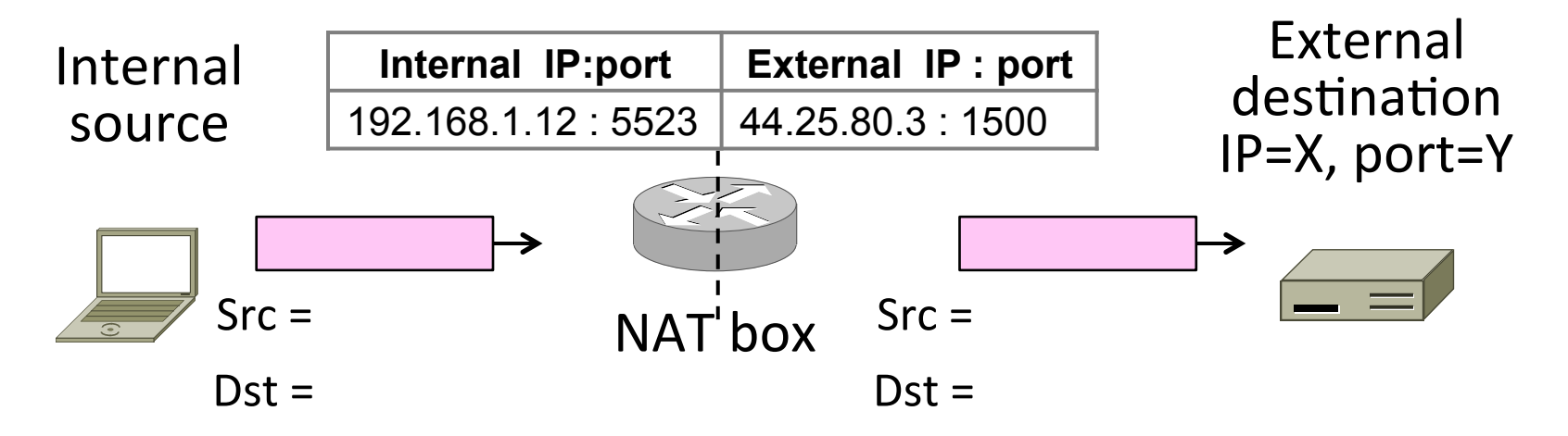

# How NAT Works (3)

- External  $\rightarrow$  Internal
	- $-$  Look up and rewrite Destination IP/port

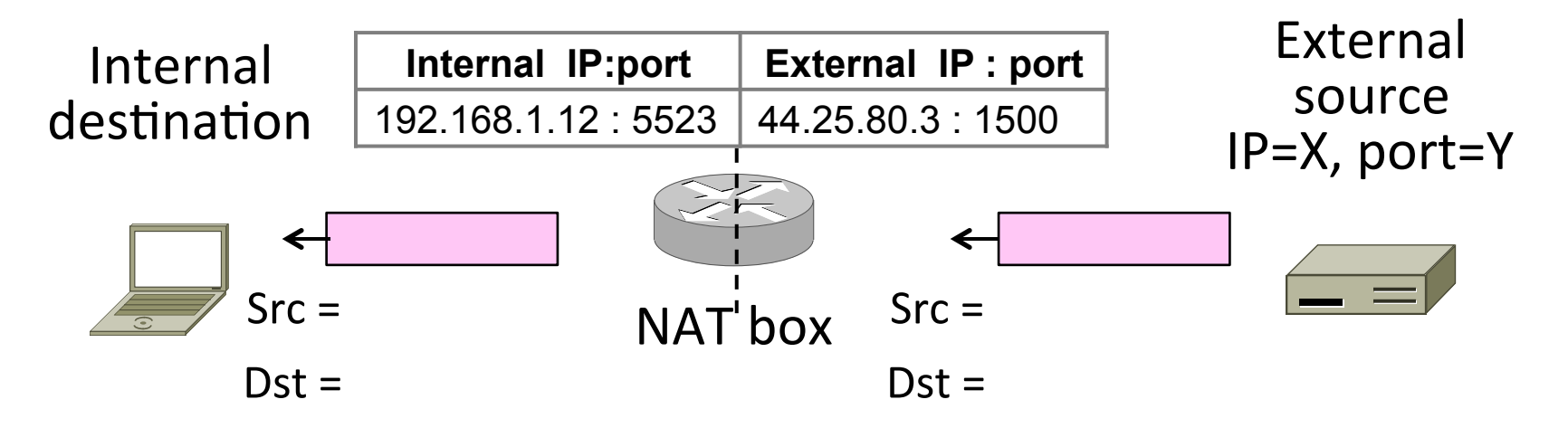

## How NAT Works (4)

- Need to enter translations in the table for it to work
	- $-$  Create external name when host makes a TCP connection

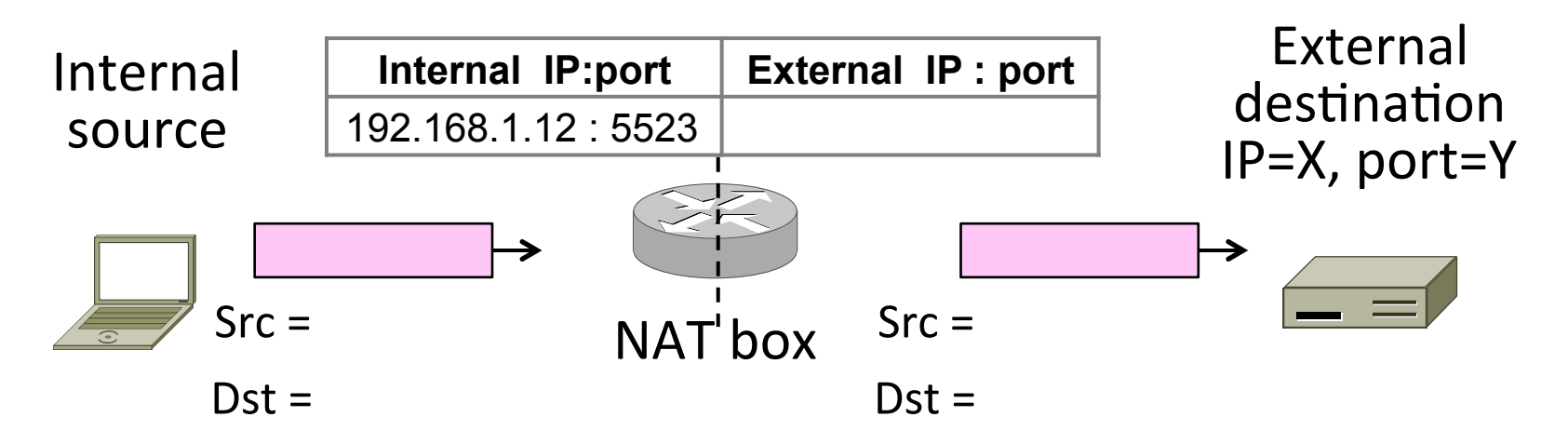

#### **NAT Downsides**

- Connectivity has been broken!
	- Can only send incoming packets after an outgoing connection is set up
	- Difficult to run servers or peer-to-peer apps (Skype) at home
- Doesn't work so well when there are no connections (UDP apps)
- Breaks apps that unwisely expose their IP addresses (FTP)

## **NAT Upsides**

- Relieves much IP address pressure – Many home hosts behind NATs
- Easy to deploy
	- $-$  Rapidly, and by you alone
- Useful functionality
	- $-$  Firewall, helps with privacy
- Kinks will get worked out eventually  $-$  "NAT Traversal" for incoming traffic

#### Topic

- Defining "best" paths with link costs
	- These are shortest path routes

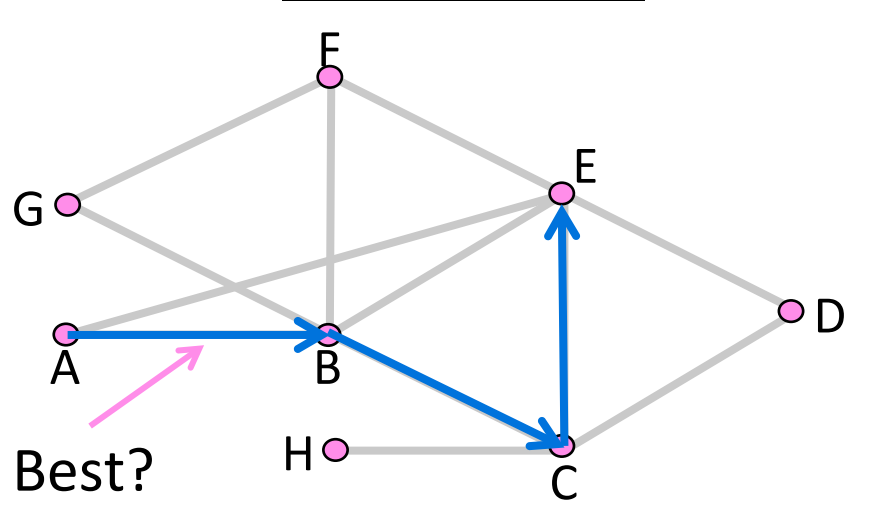

#### What are "Best" paths anyhow?

- Many possibilities:
	- $-$  Latency, avoid circuitous paths
	- $-$  Bandwidth, avoid slow links
	- $-$  Money, avoid expensive links
	- $-$  Hops, to reduce switching
- But only consider topology  $-$  Ignore workload, e.g., hotspots

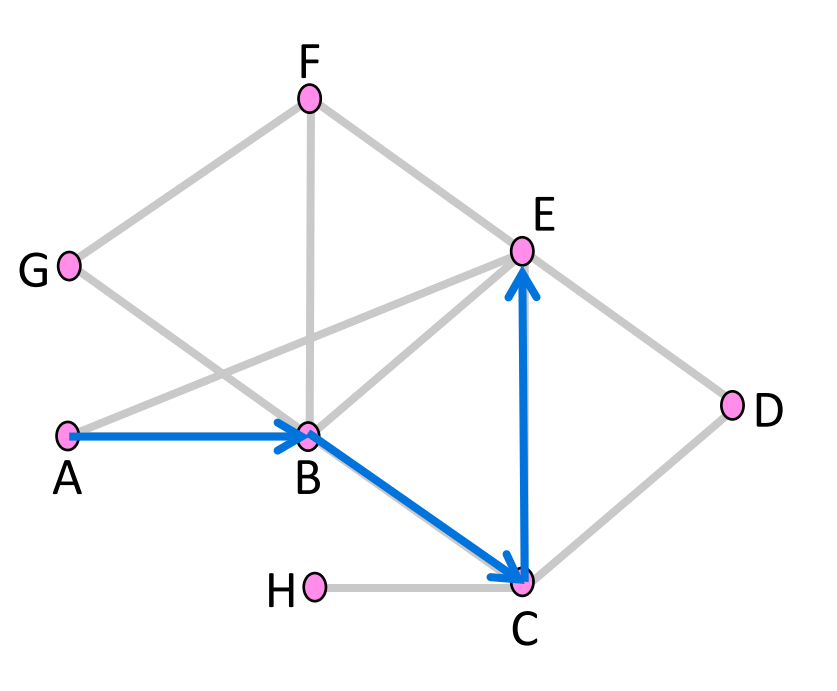

#### **Shortest Paths**

We'll approximate "best" by a cost function that captures the factors

- Often call lowest "shortest"
- 1. Assign each link a cost (distance)
- 2. Define best path between each pair of nodes as the path that has the lowest total cost (or is shortest)
- 3. Pick randomly to any break ties

#### Shortest Paths (2)

- Find the shortest path  $A \rightarrow E$
- All links are bidirectional, with equal costs in each direction
	- $-$  Can extend model to unequal costs if needed

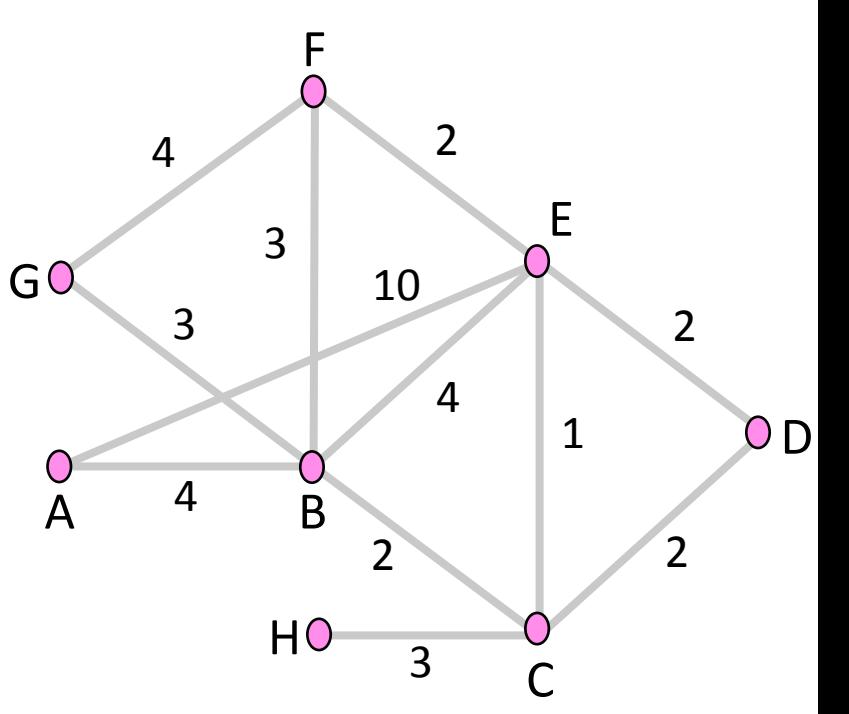

#### Shortest Paths (3)

- ABCE is a shortest path
- dist(ABCE) =  $4 + 2 + 1 = 7$
- This is less than:
	- $-$  dist(ABE) = 8
	- $-$  dist(ABFE) = 9
	- $-$  dist(AE) = 10
	- $-$  dist(ABCDE) = 10

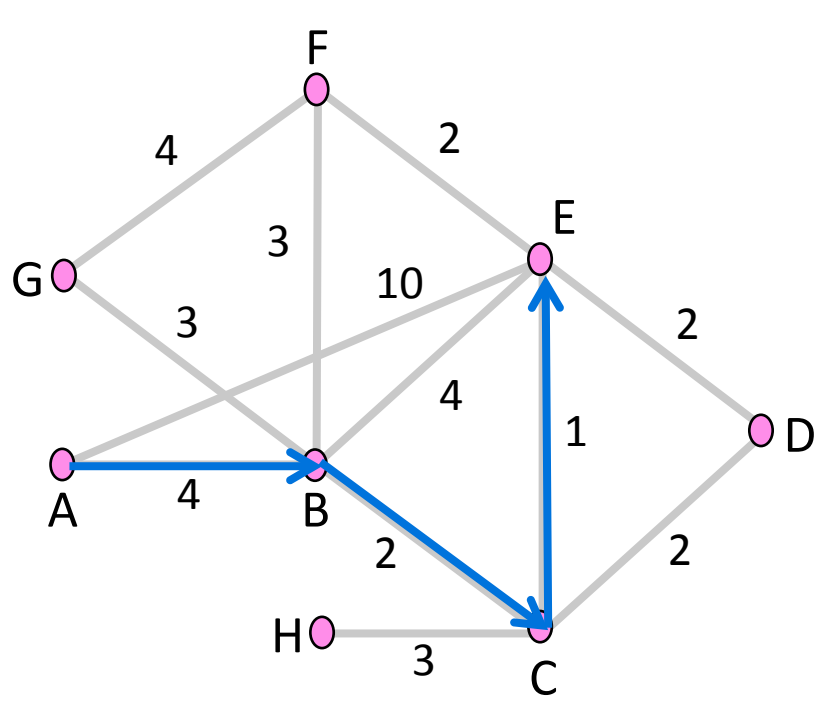

#### Shortest Paths (4)

- Optimality property:
	- Subpaths of shortest paths are also shortest paths
- ABCE is a shortest path  $\rightarrow$ So are ABC, AB, BCE, BC, CE

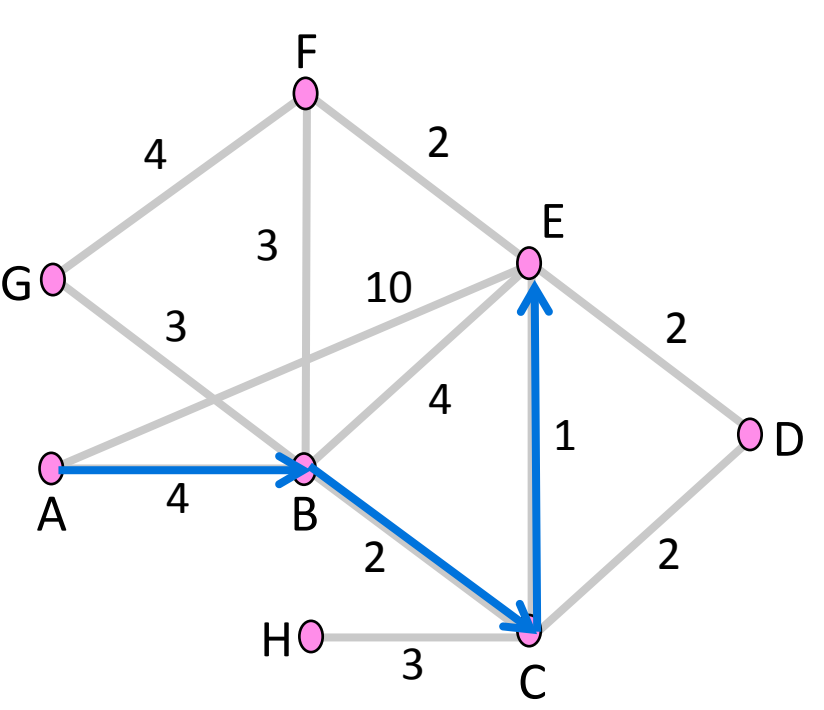

#### Sink Trees

- Sink tree for a destination is the union of all shortest paths towards the destination
	- Similarly source tree

• Find the sink tree for E

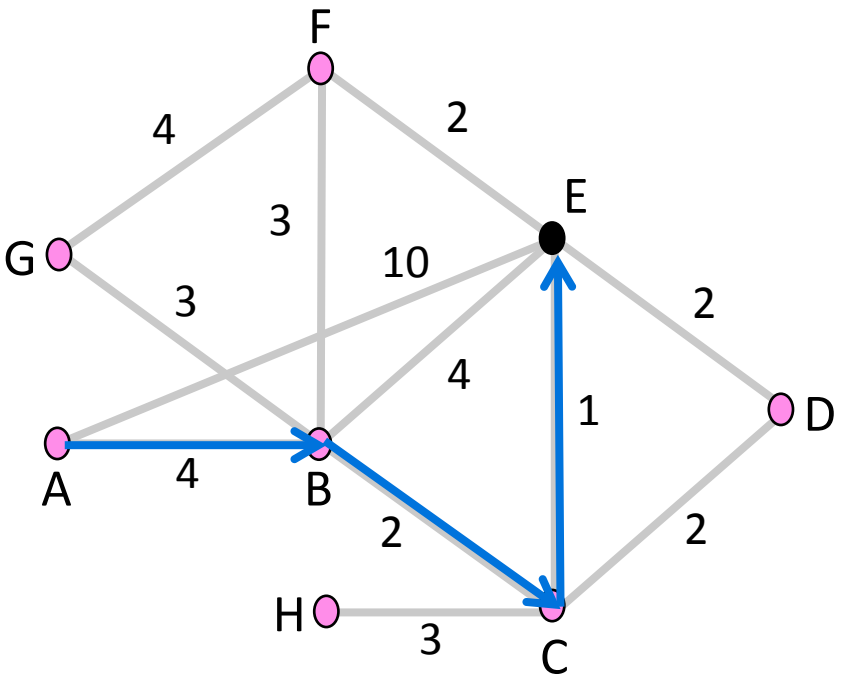

# Sink Trees (2)

- Implications:
	- Only need to use destination to follow shortest paths
	- Each node only need to send to the next hop
- Forwarding table at a node
	- $-$  Lists next hop for each destination
	- $-$  Routing table may know more

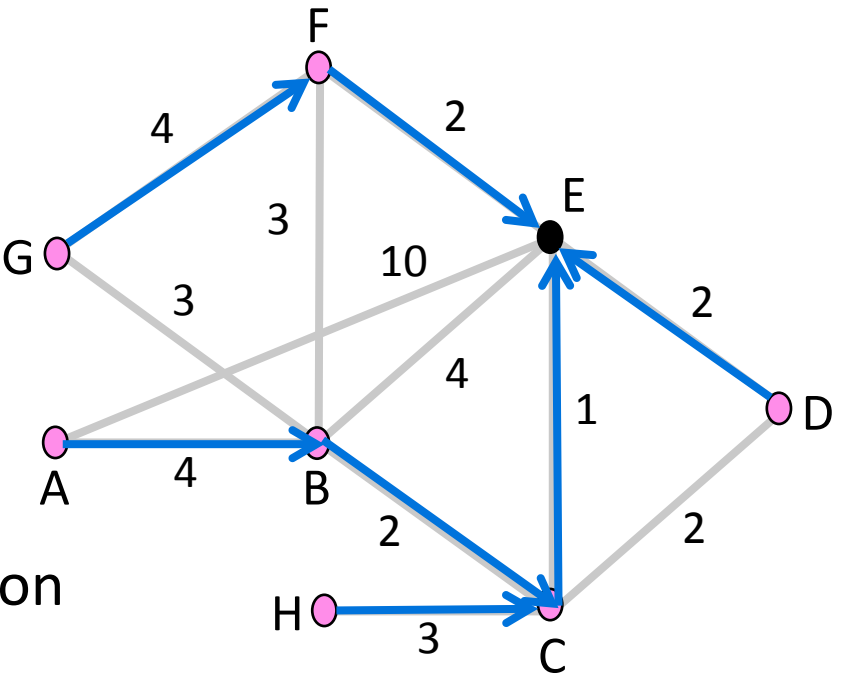

#### Topic

- How to compute shortest paths given the network topology
	- With Dijkstra's algorithm

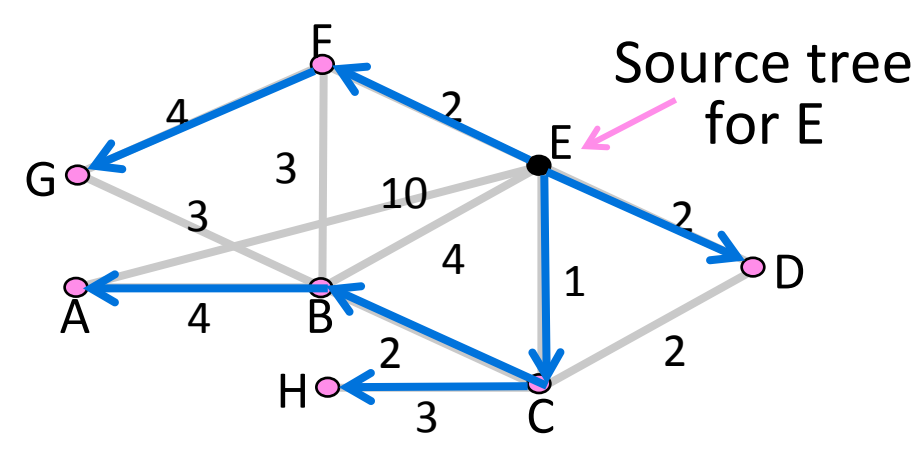

# Edsger W. Dijkstra (1930-2002)

- Famous computer scientist
	- $-$  Programming languages
	- Distributed algorithms
	- $-$  Program verification
- Dijkstra's algorithm, 1969
	- $-$  Single-source shortest paths, given network with non-negative link costs

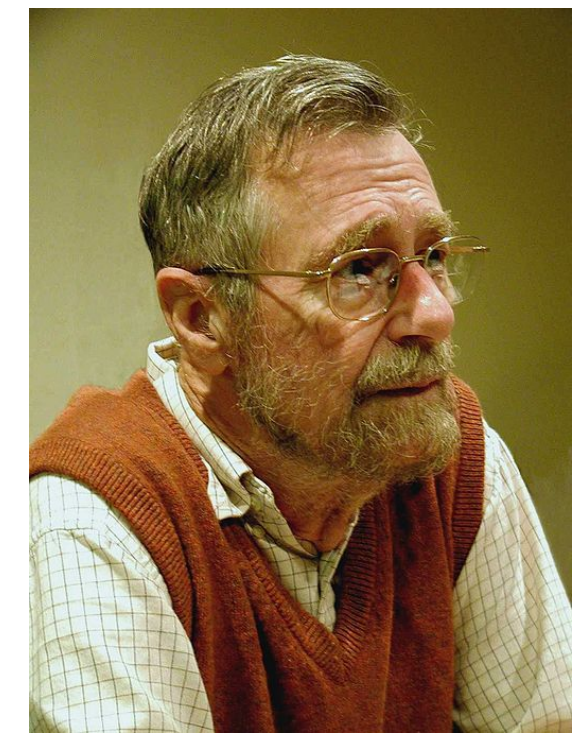

By Hamilton Richards, CC-BY-SA-3.0, via Wikimedia Commons

# Dijkstra's Algorithm

Algorithm: 

- Mark all nodes tentative, set distances from source to 0 (zero) for source, and ∞ (infinity) for all other nodes
- While tentative nodes remain:
	- $-$  Extract N, a node with lowest distance
	- $-$  Add link to N to the shortest path tree
	- $-$  Relax the distances of neighbors of N by lowering any better distance estimates

## Dijkstra's Algorithm (2)

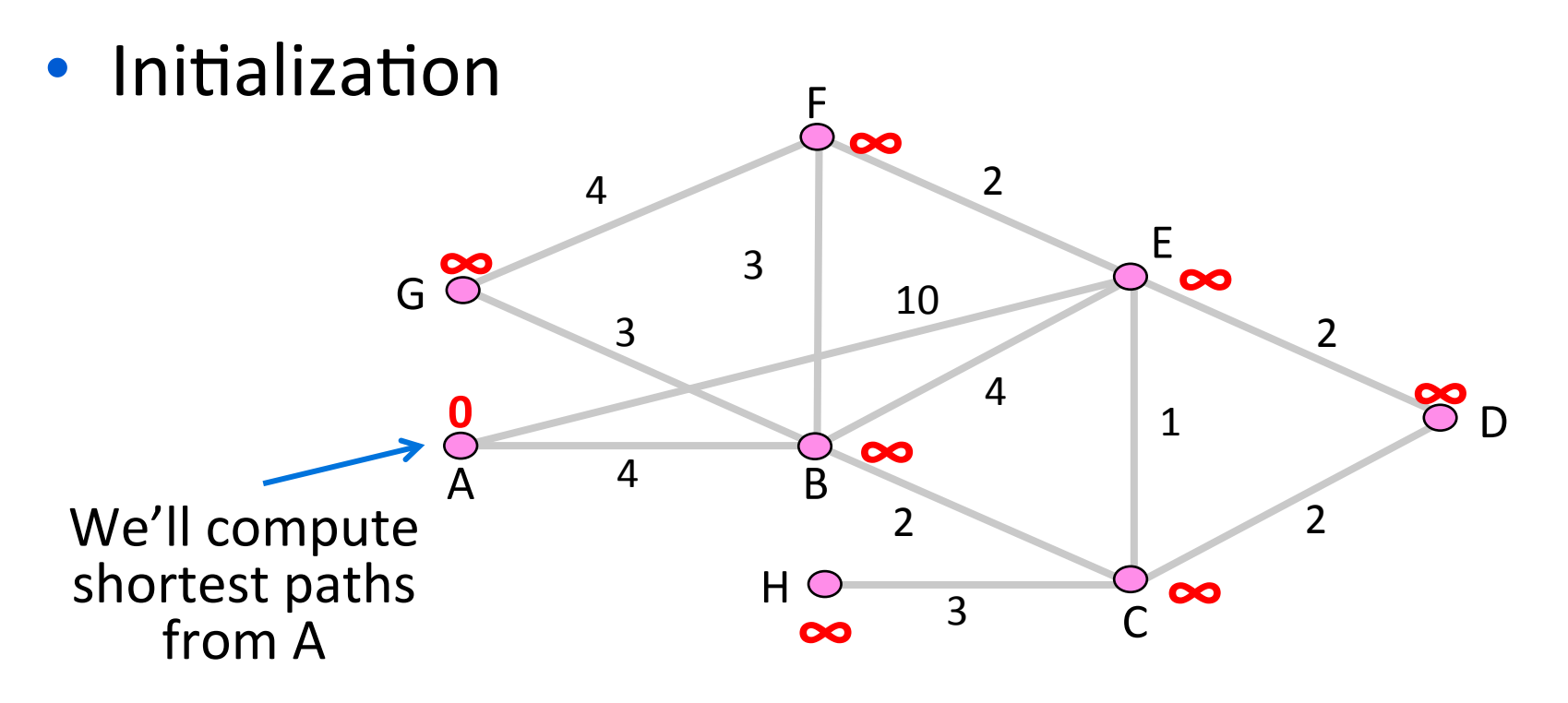

## Dijkstra's Algorithm (3)

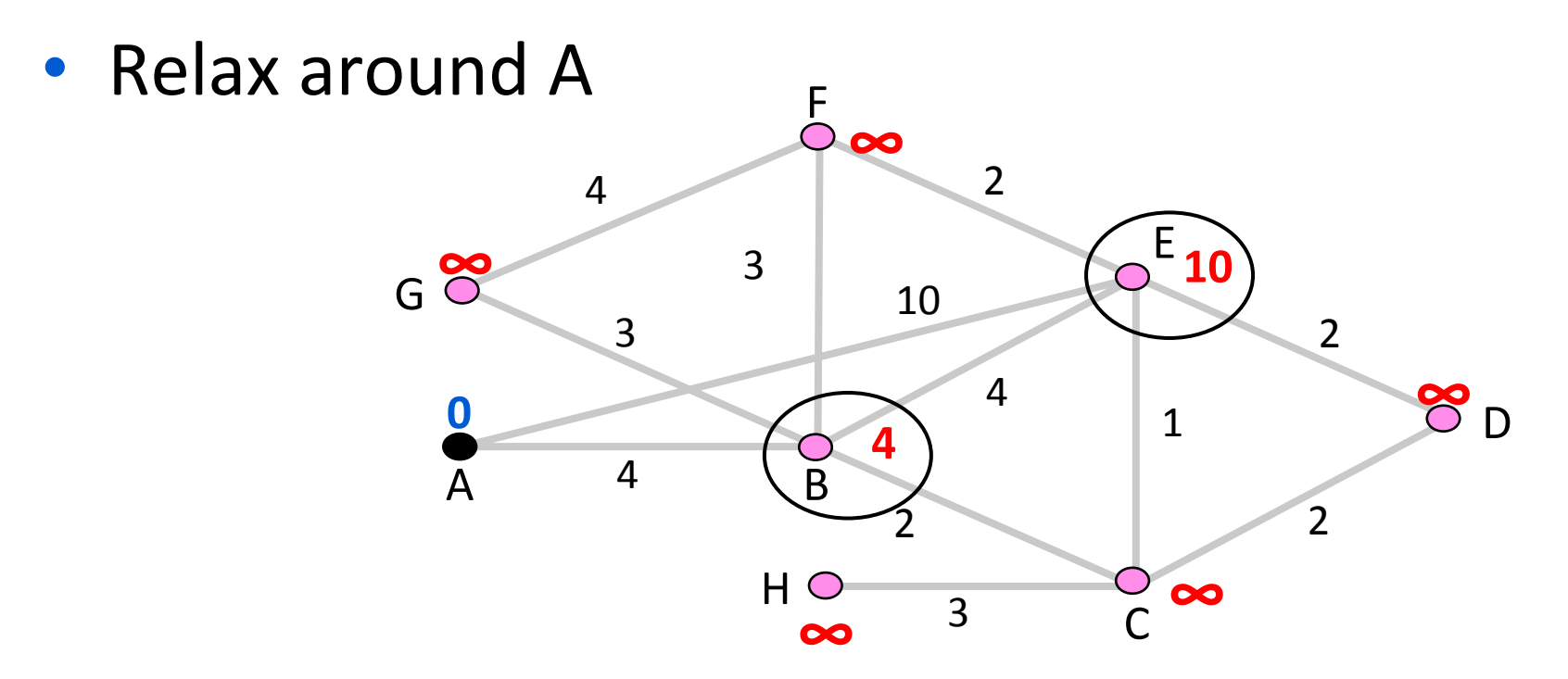

## Dijkstra's Algorithm (4)

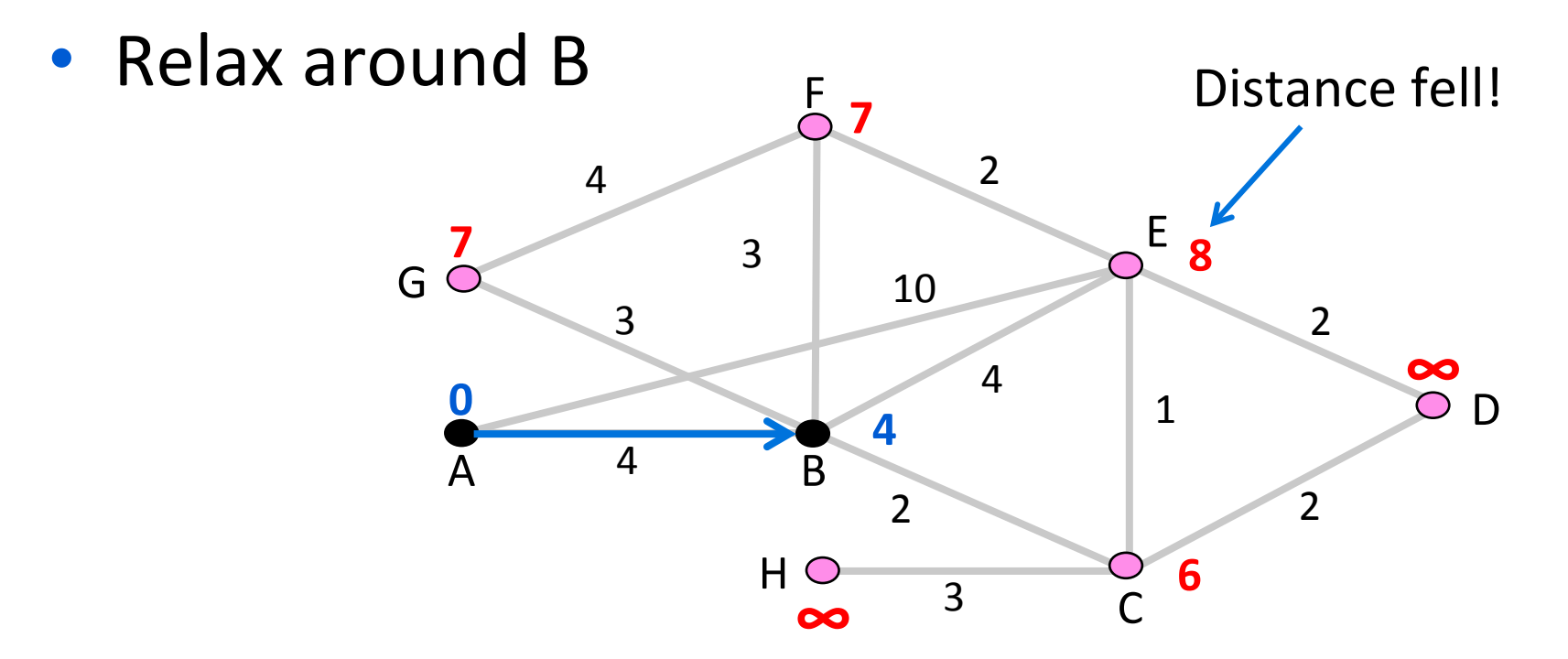

## Dijkstra's Algorithm (5)

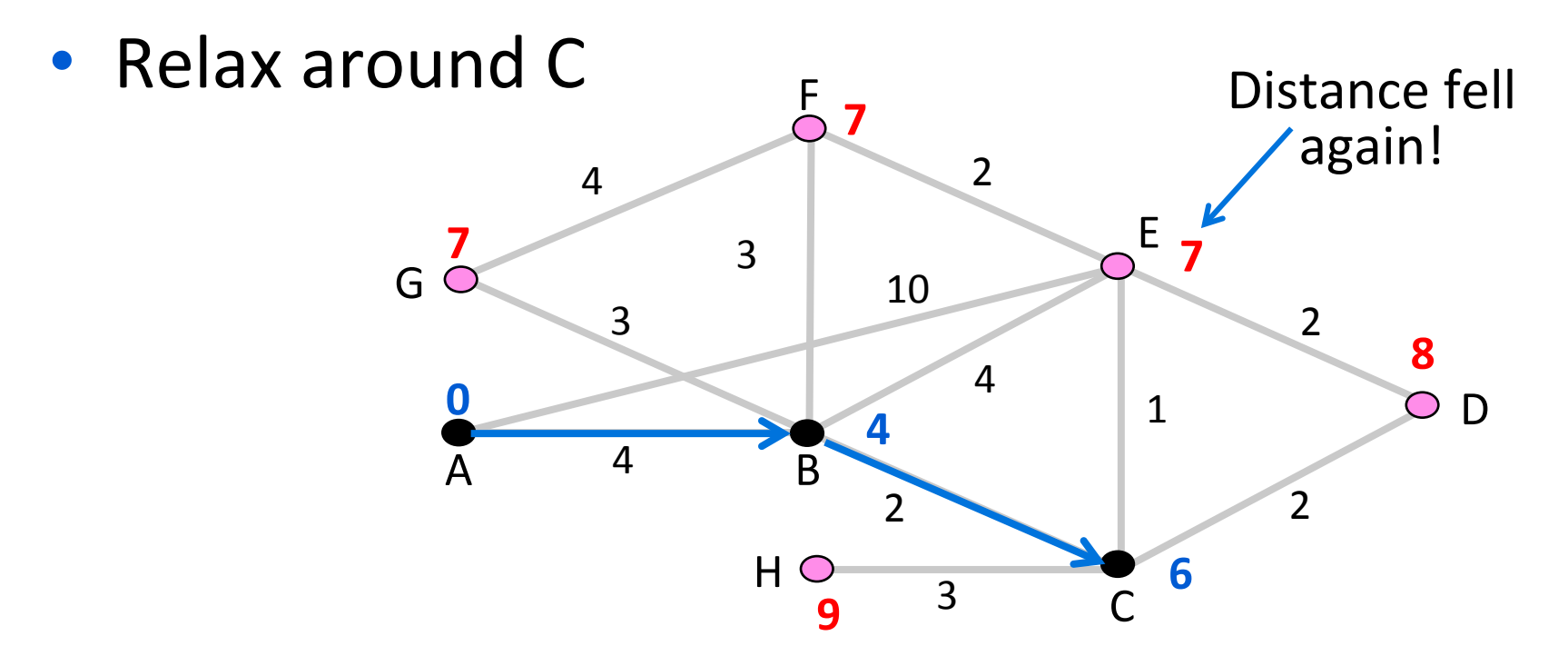

#### Dijkstra's Algorithm (6)

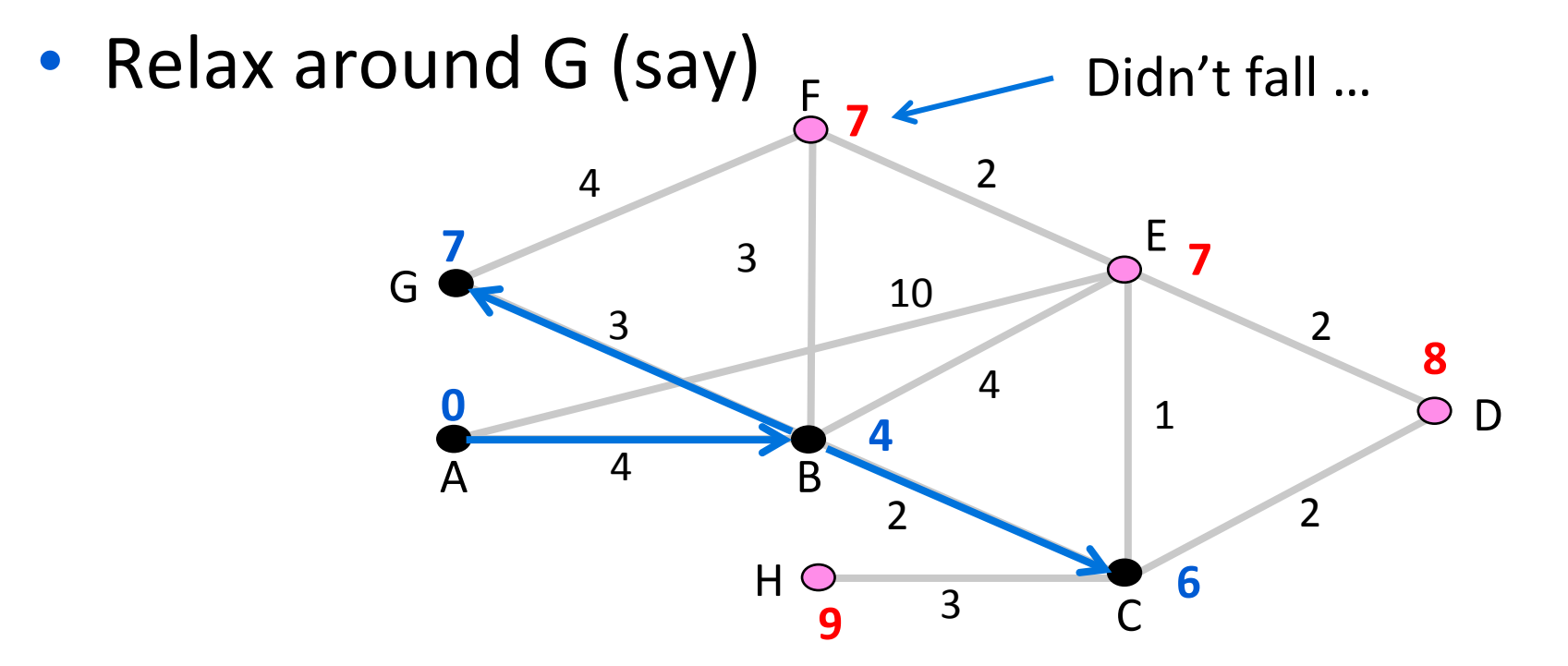

## Dijkstra's Algorithm (7)

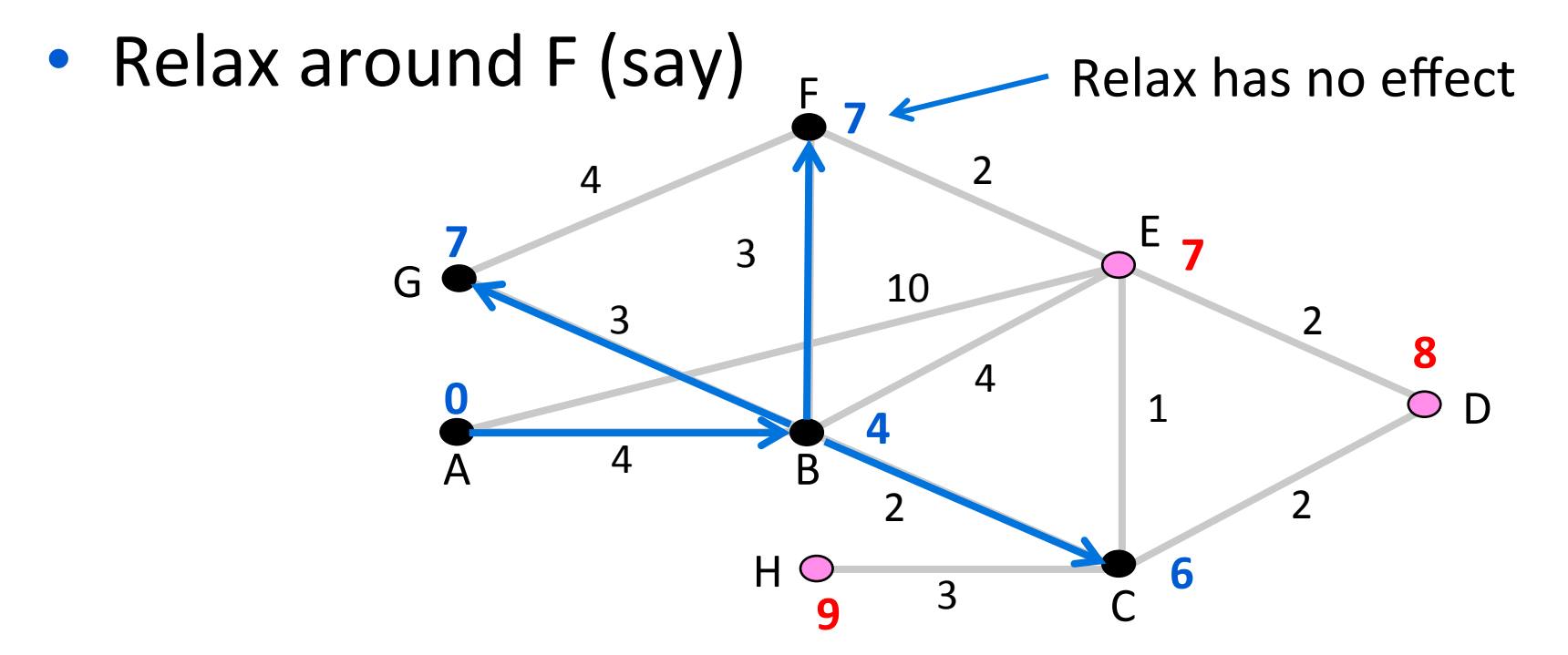
## Dijkstra's Algorithm (8)

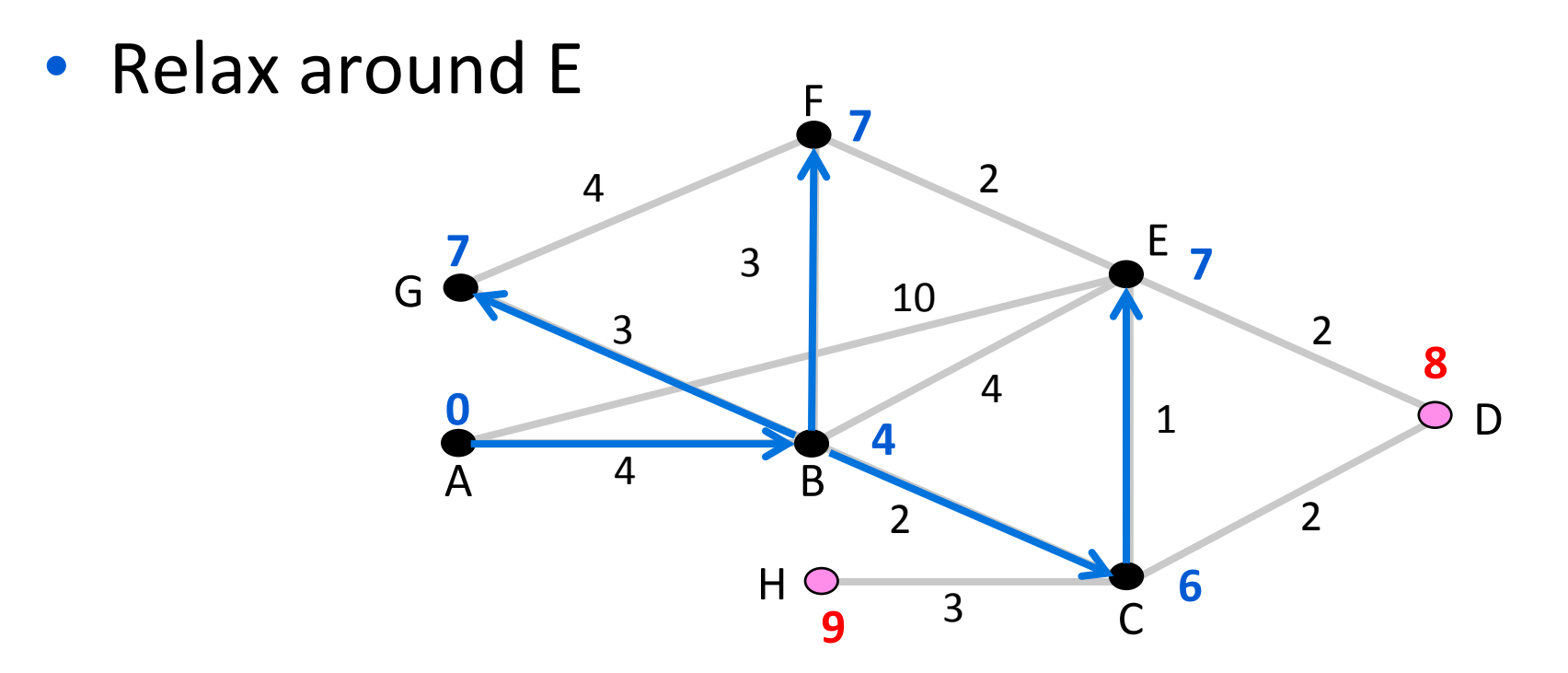

## Dijkstra's Algorithm (9)

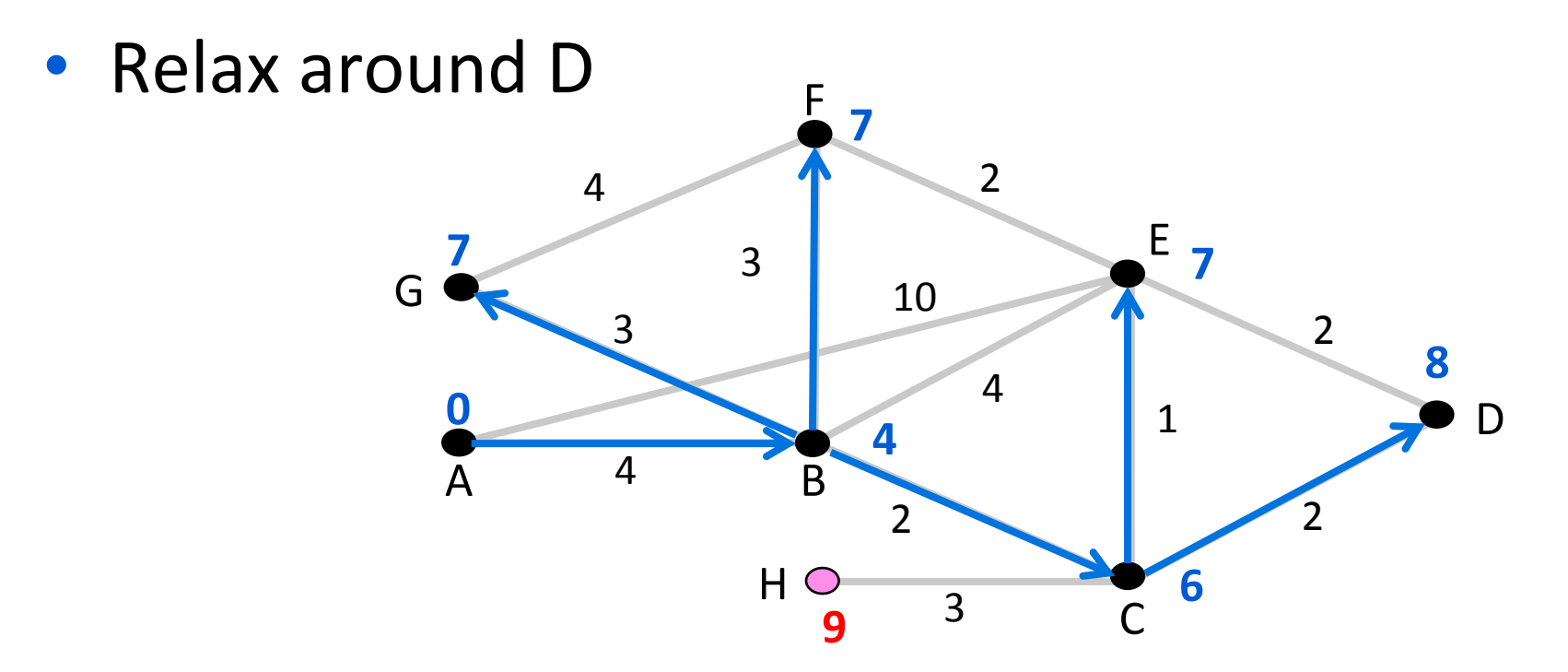

#### Dijkstra's Algorithm (10)

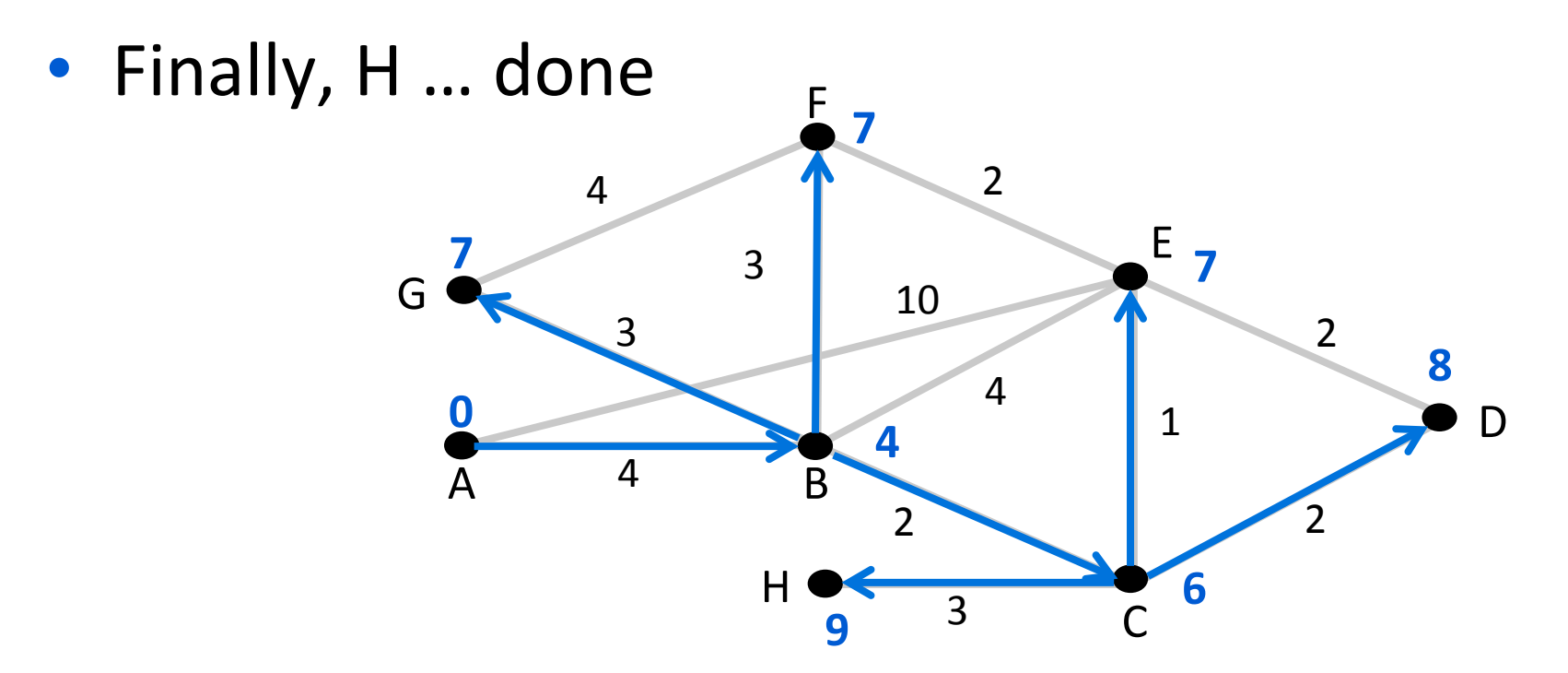

## Dijkstra Comments

- Finds shortest paths in order of increasing distance from source
	- Leverages optimality property
- Runtime depends on efficiency of extracting min-cost node
	- $-$  Superlinear in network size (grows fast)
- Gives complete source/sink tree
	- More than needed for forwarding!
	- But requires complete topology

#### Topic

- How to compute shortest paths in a distributed network
	- The Distance Vector (DV) approach

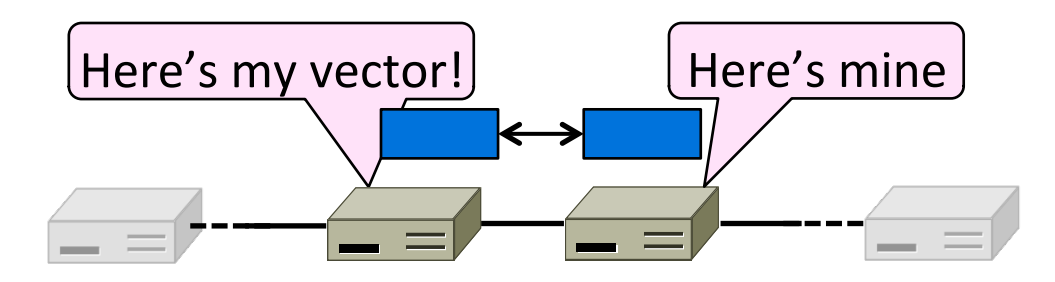

## Distance Vector Routing

- Simple, early routing approach
	- $-$  Used in ARPANET, and RIP
- One of two main approaches to routing
	- Distributed version of Bellman-Ford
	- Works, but very slow convergence after some failures
- Link-state algorithms are now typically used in practice
	- More involved, better behavior

## Distance Vector Setting

Each node computes its forwarding table in a distributed setting:

- 1. Nodes know only the cost to their neighbors; not the topology
- 2. Nodes can talk only to their neighbors using messages
- 3. All nodes run the same algorithm concurrently
- 4. Nodes and links may fail, messages may be lost

#### Distance Vector Algorithm

Each node maintains a vector of distances (and next hops) to all destinations

- 1. Initialize vector with  $0$  (zero) cost to self,  $\infty$  (infinity) to other destinations
- 2. Periodically send vector to neighbors
- 3. Update vector for each destination by selecting the shortest distance heard, after adding cost of neighbor link
	- $-$  Use the best neighbor for forwarding

# Distance Vector (2)

- Consider from the point of view of node A
	- Can only talk to nodes B and E

Initial vector 

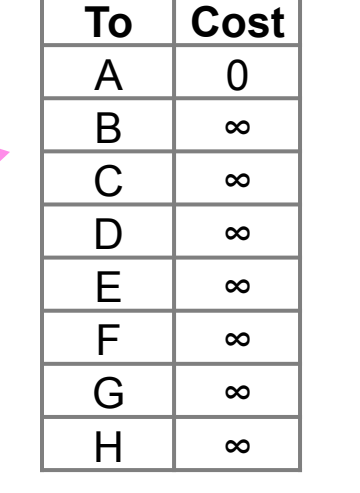

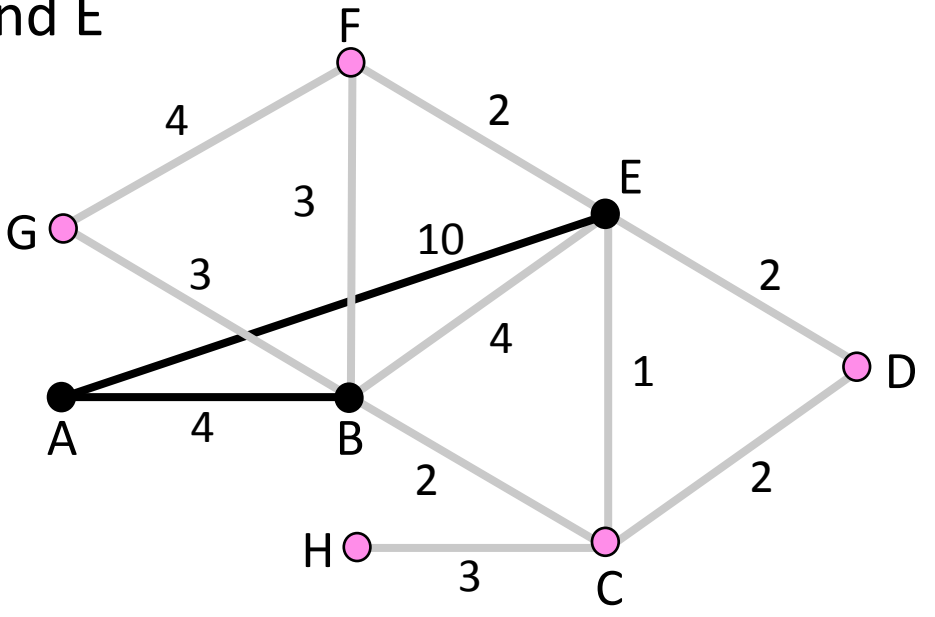

## Distance Vector (3)

• First exchange with B, E; learn best 1-hop routes

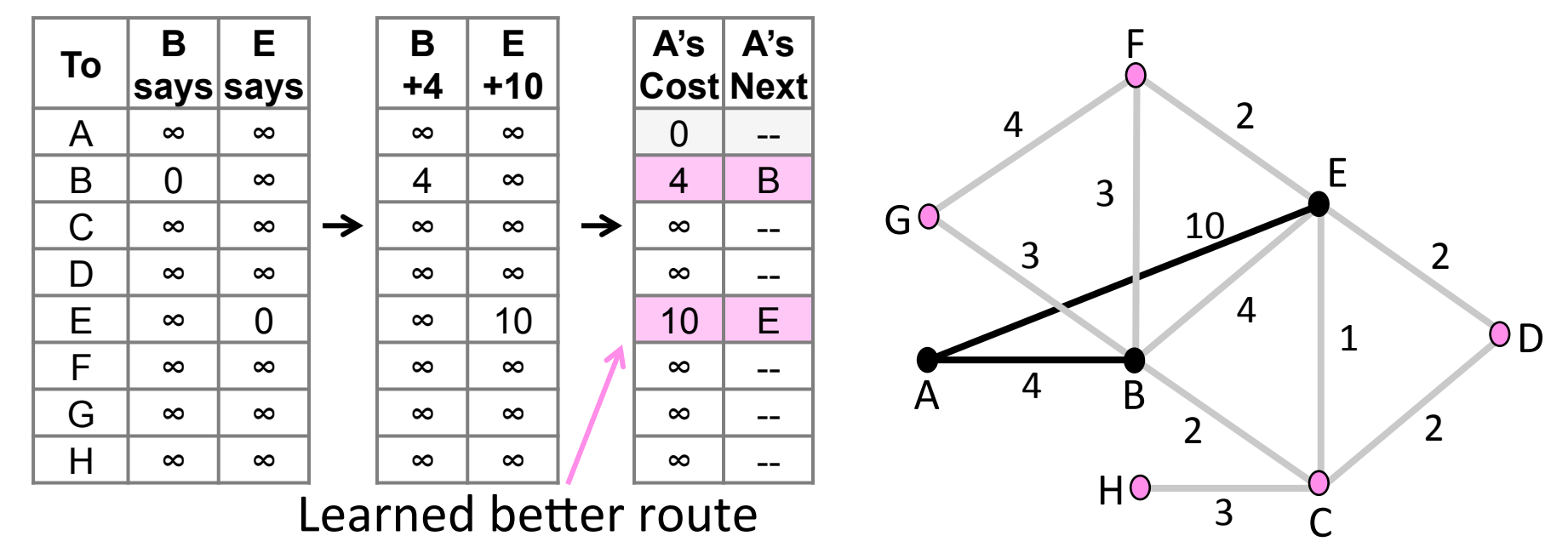

#### Distance Vector (4)

• Second exchange; learn best 2-hop routes

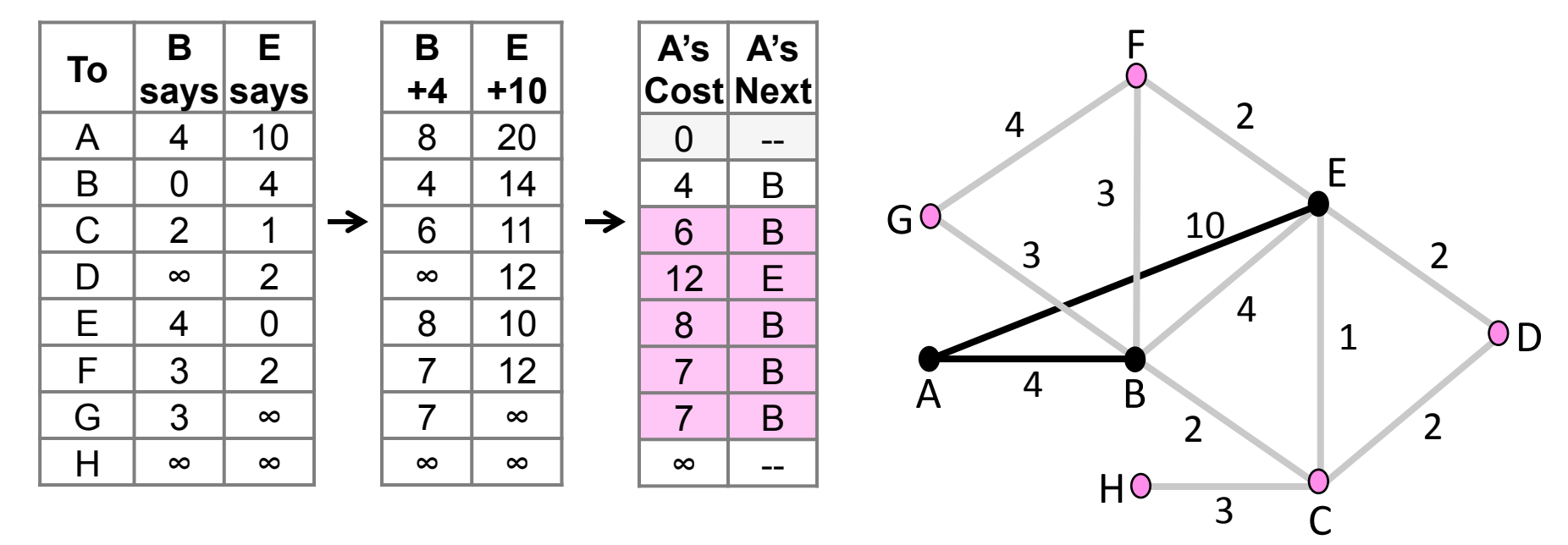

#### Distance Vector (4)

• Third exchange; learn best 3-hop routes

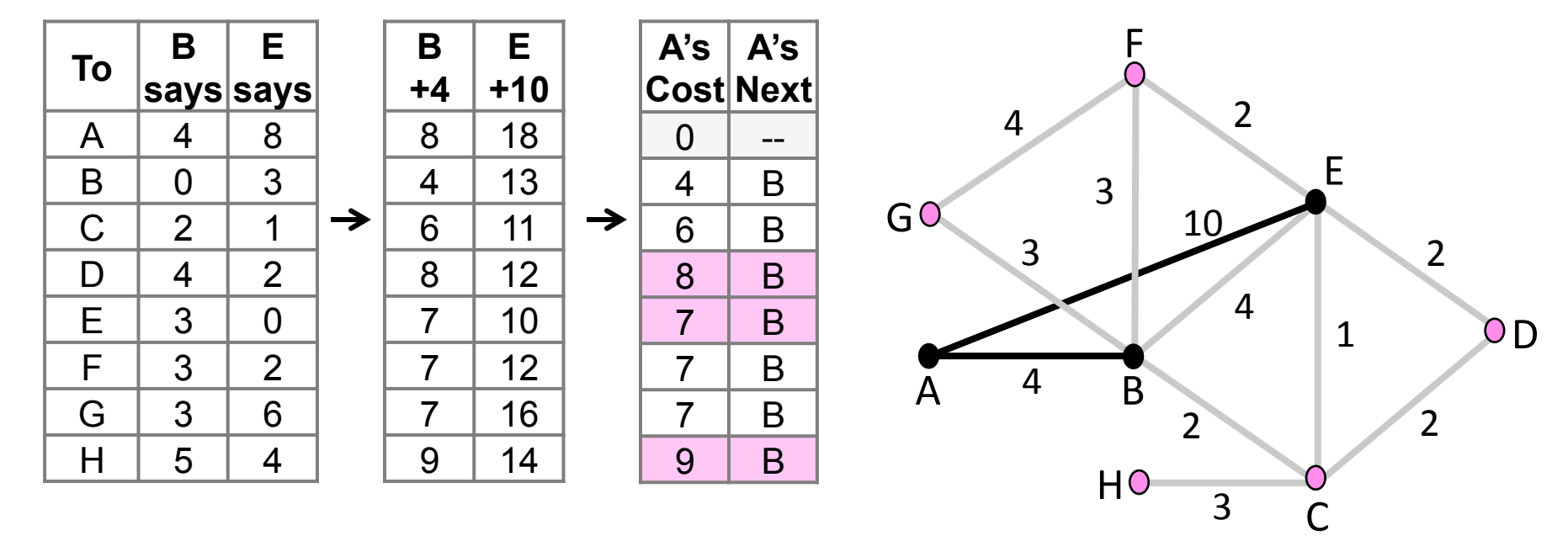

#### Distance Vector (5)

• Subsequent exchanges; converged

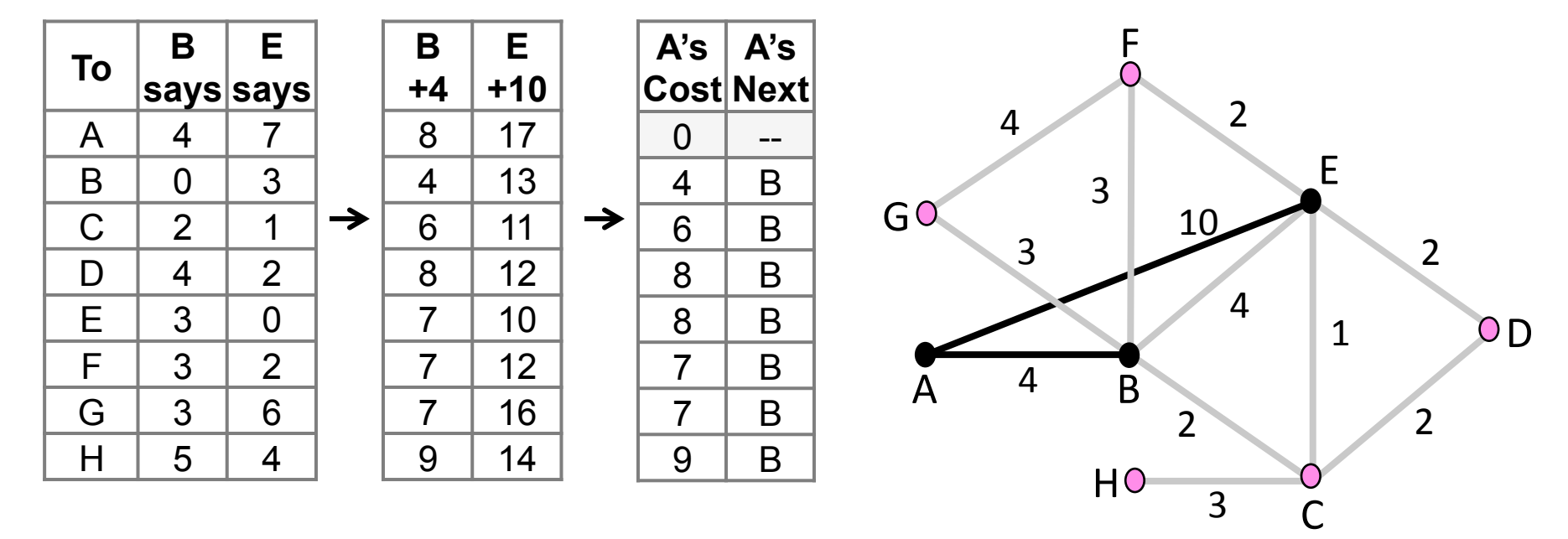

#### Topic

- How to compute shortest paths in a distributed network
	- $-$  The Link-State (LS) approach

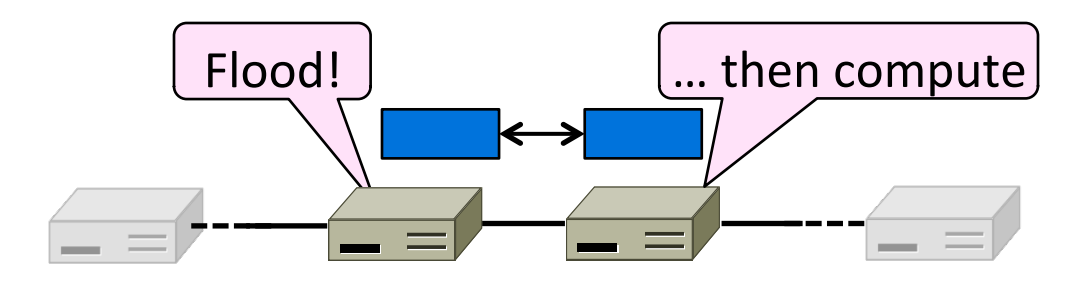

## Link-State Routing

- One of two approaches to routing
	- $-$  Trades more computation than distance vector for better dynamics
- Widely used in practice
	- Used in Internet/ARPANET from 1979
	- Modern networks use OSPF and IS-IS

#### Link-State Setting

Nodes compute their forwarding table in the same distributed setting as for distance vector:

- 1. Nodes know only the cost to their neighbors; not the topology
- 2. Nodes can talk only to their neighbors using messages
- 3. All nodes run the same algorithm concurrently
- 4. Nodes/links may fail, messages may be lost

## Link-State Algorithm

Proceeds in two phases:

- 1. Nodes flood topology in the form of link state packets
	- $-$  Each node learns full topology
- 2. Each node computes its own forwarding table
	- By running Dijkstra (or equivalent)

# Phase 1: Topology Dissemination

• Each node floods link state packet (LSP) that describes their portion of the topology

Node E's LSP flooded to A, B, C, D, and F

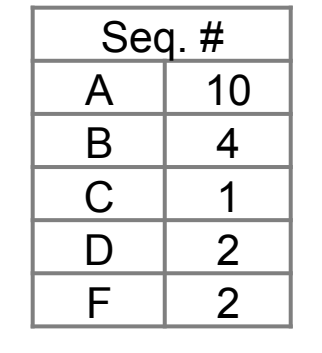

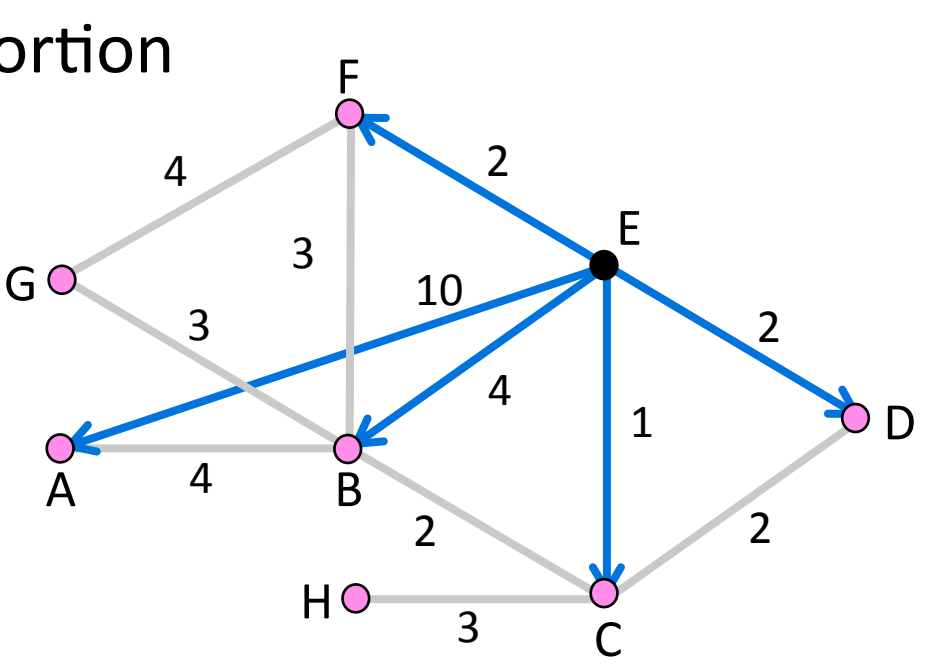

#### Phase 2: Route Computation

- Each node has full topology
	- By combining all LSPs
- Each node simply runs Dijkstra
	- $-$  Some replicated computation, but finds required routes directly
	- $-$  Compile forwarding table from sink/ source tree
	- $-$  That's it folks!

#### **Forwarding Table**

Source Tree for E (from Dijkstra) E's Forwarding Table

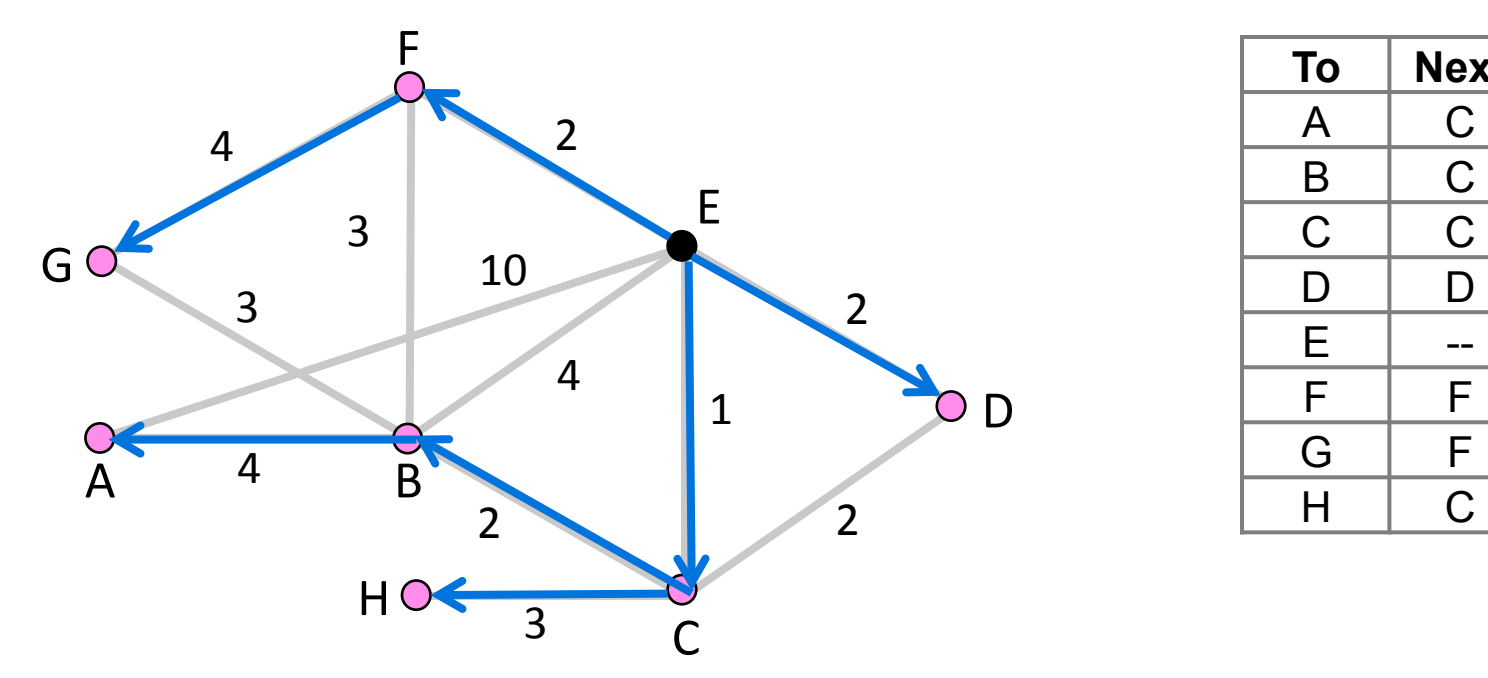

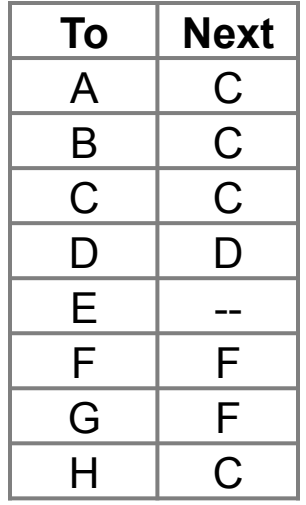

# Handling Changes

- On change, flood updated LSPs, and re-compute routes
	- $-$  E.g., nodes adjacent to failed link or node initiate

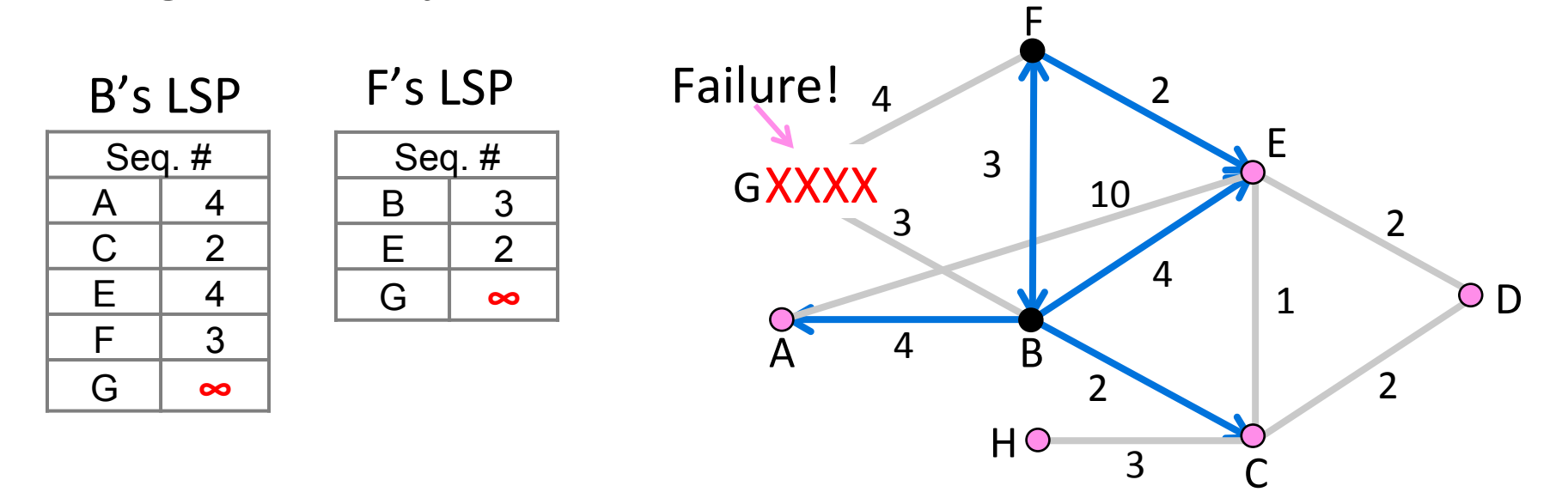

# Handling Changes (2)

- Link failure
	- $-$  Both nodes notice, send updated LSPs
	- $-$  Link is removed from topology
- Node failure
	- $-$  All neighbors notice a link has failed
	- $-$  Failed node can't update its own LSP
	- $-$  But it is OK: all links to node removed

# Handling Changes (3)

- Addition of a link or node
	- Add LSP of new node to topology
	- Old LSPs are updated with new link
- Additions are the easy case ...

#### Link-State Complications

- Things that can go wrong:
	- $-$  Seq. number reaches max, or is corrupted
	- $-$  Node crashes and loses seq. number
	- $-$  Network partitions then heals
- Strategy:
	- $-$  Include age on LSPs and forget old information that is not refreshed
- Much of the complexity is due to handling corner cases (as usual!)

## DV/LS Comparison

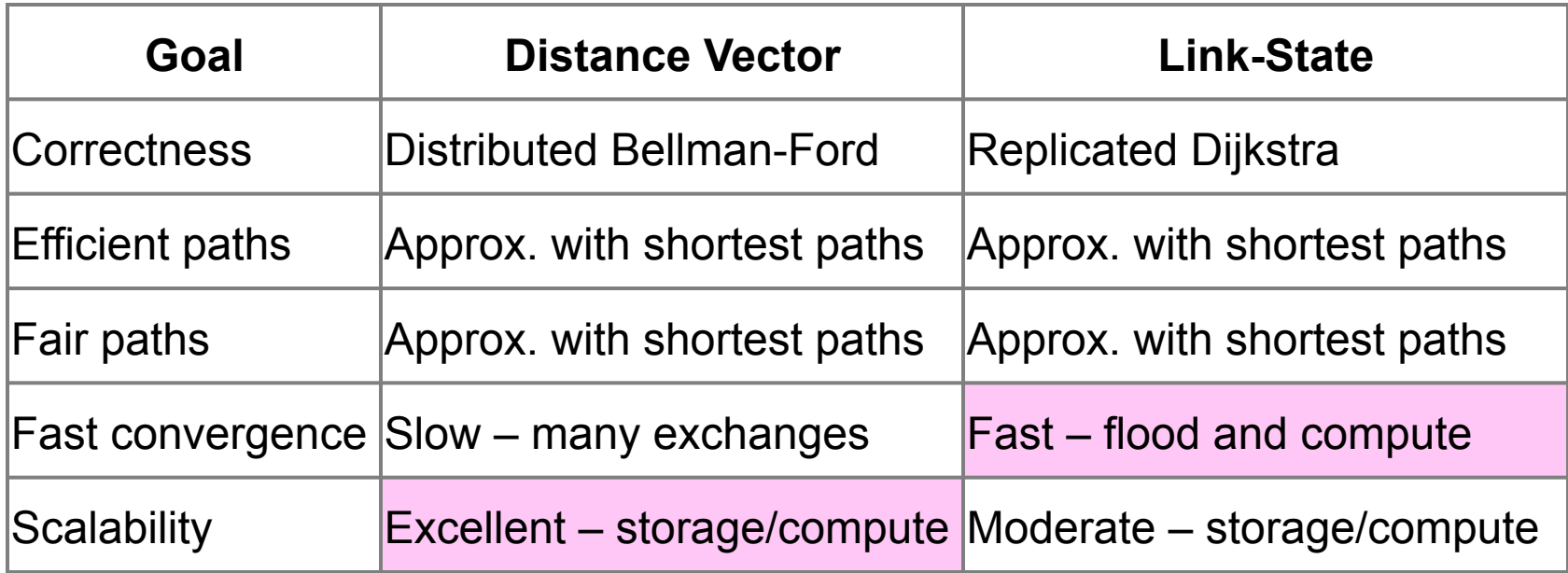